## DISTRIBUTION LIST

**81700 SOFTWARE FRUOUCT SPECIFICATIONS** 

 $\bullet$  $\bullet$ Detroit Single Copy -----------·-------------------------------------------------------- J. Cox - Prod. Mgmt.  $B<sub>•</sub>$  Gould - International H. R. Hayde - International W. Contin - International € C. Kosiriski - Prod. Mgmt. ~. Cunningham - EMG J. Lambke - 8MG w. Varns - BMG U.S. and Europe D. O. Calkins (Plymouth) D. R. Bookwalter (Plymouth) J. Berta (Downingtown) w. Minarcik <Paoli> G. Smolnik <Paoli> A. Kosla <Mclean> A. Lacaneta - F3SSG (McLean) E. Bell <Wayne> L. OeBartello <Irvine> R. Solt <Pasadena > ~. M. Townsend (Pasadena> D. B. Prout - Pat. Atty. (Pasadena) E. Sweaney <Mission Viejo> J. J. Dowling (Westlake) Santa Barbara Plant R. S. Bunker J. Hale A. C.oodman K. Meyers R. Dauerle A. van der Linden E. Yardi Quality Assurance  $U.$  Hill - TC,  $8M$   $8$  SS  $V.$  Morton - GPS, BM  $3$  SS [, A. Paulsen - TIO J. Shifman - CSG c. Nash - International K. Stokes - International M. Allers - BMG J. G. Cleary - SSG Single Copy J. C. Allan CGtenrothes) W. McKee (Cumbernauld) I. J. Carradine CCumbernaulc> Mgr, NPSGrp (Ruislip) P. R. Evans (Midclesex) J. Gerain CPantin> A. Isola (Gennevieliers) P. Cornit (Seneffe) J. c. Wery <Liege) A. W. Fell (Liege) R. Louvier (Liege) J. Cazanove (Villers) E. Munsch - 2 G. Hammond - 2 J. Casey - 2 Single/Multiple

 $^\circ$  Distribution current as of  $\vec{\pm}$ 

E. Ross-Smith

**RECEIVED** · AUG 2 **5 1976** <sup>~</sup>

GENERAL MANAGER SANTA BARBARA PLANT

#### To: Distribution

As of August 24, 1976, Software Documentation at Santa Barbara Plant will be distributing only those sections of updated product specifications that have changed. The smallest unit ever to be replaced will be one section; individual page Updates will not be sent out.

Please remove the cover sheet which contains the list of changes, the section(s) to be superseded, and, where appropriate, the Table of Contents and Alphabetic Index from the last revision and substitute the new material.

Jelur A. Casey, explorer

Software Documentation Santa Barbara Plant

# RECEIVED.

**AUG** 2 5 **<sup>1976</sup>**

GENERAL MANAGER SANTA BARBARA **PLANT** 

# **Burroughs Corporation**

BUSINESS MACHINES GROUP SMALL SYSTEMS PLANT

RJE/DATA COMM HANDLER

# **PRODUCT SPECIFICATION**

REV LTR A B **D**  REVISION **ISSUE DATE** 10/01/75 8/ 23/76 REVISIONS PAGES REVISEO ADDED DELETED OR CHANGE OF CLASSIFICATION CHANGE OF CLASSIFICATION Original Issue S.M.B. Updated to Mark VI.O Release Level. 4-4 "DLE-EOT" replaced by "HOST TERMINATING" JLC RECEIVED AUG 2 5 1976 GENERAL MANAGER SANTA BARBARA PLANT APPROVED BY "THE INFORMATION CONTAINED 1N THIS DOCUMENT IS CONFIDENTIAL AND PROPRIETARY TO BURROUGHS

CORPORATION ANO IS NOT TO BE DISCLOSED TO ANYONE OUTSIDE OF BURROUGHS CORPORATION WITHOUT THE PRIOR WRITTEN RELEASE FROM THE PATENT DIVISION OF BURROUGHS CORPORATION"

# TABLE OF CONTENTS:

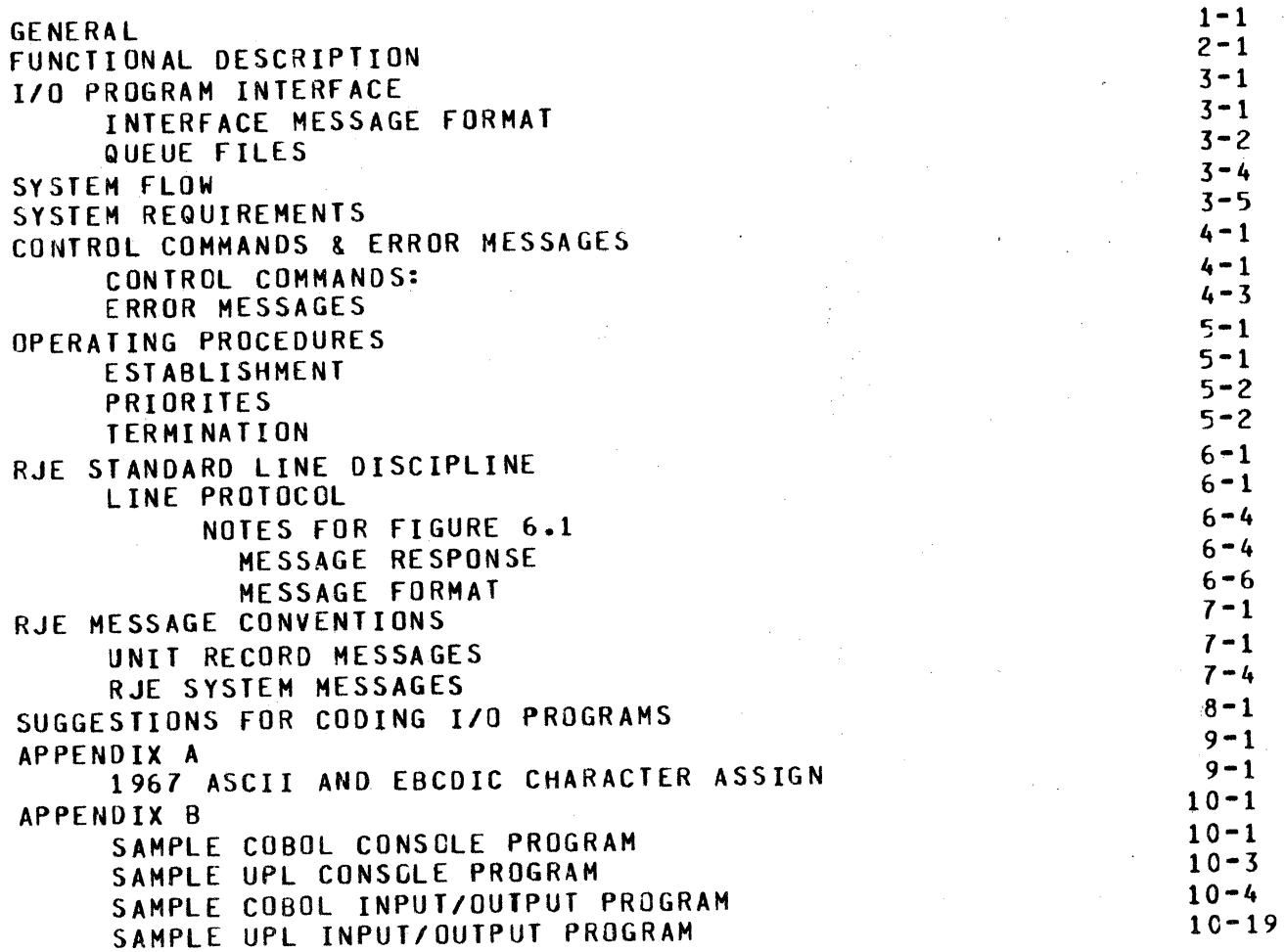

 $\bullet$ 

'·I

**BURRJUGES CORPORATION** SMAL \_ SYSTEMS GROUP SANTA BARBARA PLANT

COMPANY CONFIDENTIAL **B1700 RJE/DCH** P.S. 2212 5272

GENERAL -----

The 31700 Remote Job Entry/Data Comm Handler (RJE/DCH) program enables a B1700 system to interface with any other Burroughs system (small, medium, or large) in the Remote Job Entry (RJE)  $mode$ . RJE/JCH performs two essential functions for the REMOTE 81700:

- $1.5<sub>1</sub>$ Establishing, or re-establishing, communication with the HOST system.
- $2<sub>1</sub>$ Allowing the user program to exert control over data  $C$   $O$   $m$  $m$ line activity (i.e., I/O).

RJE/JCH allows the REMOTE console program or I/O program(s), each using queue files, to control the flow of activity between REMOTE and HDST systems.

When a 31700 (REMOTE) is on-line with a B1700 (HOST),  $RJE$ standard tine discipline is used for communication. When a B1700 (REMOTE) is on-line to a medium-(B2700/3700/4700) or large-system (B6700/7700) HOST, the console and the I/O programs must conform to RJE message format conventions (See INTERFACE MESSAGE FORMAT below).

product specification describes the various line and program This standards required by RJE/DCH; and sample programs, complete in in themselves, are to be found in appendix B (Section 10).

RELATED DOCUMENTATION

**NAME** 

**NUMBER** 

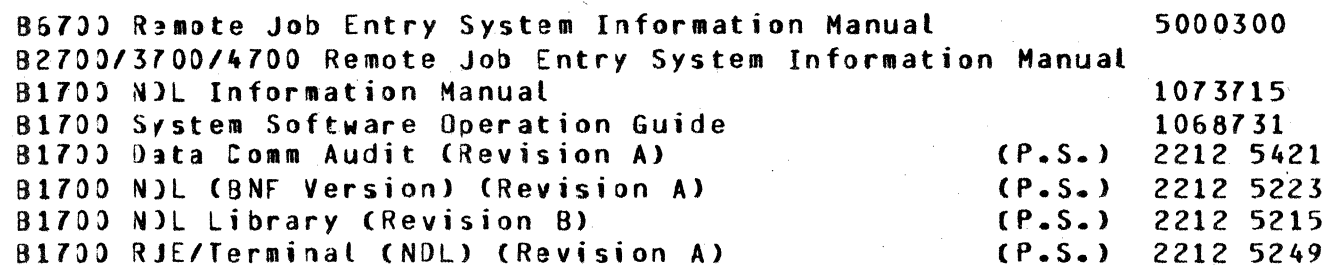

COMPANY CONFIDENTIAL .81700 RJE/DCH P.S. 2212 5272

BURRJUGIS CORPORATION SMALL SYSTEMS GROUP SANTA BAR3ARA PLANT

i

CP.S.> 2212 5231

B1700 RJE/Terminal (SDL) (Revision A)

BURRJUGiS CORPORATION SMAL- SYSTEMS GROUP SANTA BARBARA PLANT

FUNCTIONAL DESCRIPTION ----------------------

The data comm line discipline is conversational and the message<br>format is well defined. The line discipline is completely symnetrical and therefore two B1700s may communicate with each other Jsing RJE/OCH. RJE/DCH may be used with sync• async• direct connect. leased or switched lines. Transmission rates from 1200 bps to 9&00 bps have been qualified.

The use ewritten I/O program can direct RJE/DCH to perform five functions to control the data comm line activity. They are:

1. To stop all Line activity and terminate itself

2. To wait for notification of connection from the remote computer *5.* To re-establish communication

4. To display a summary of line exception conditions

5• To start or stop auditing Line activity

BURRJUGIS CORPORATION SMALL SYSTEMS GROUP SANTA BARBARA PLANT

COMPANY CONFIDENTIAL **B1700 RJE/DCH** P.S. 2212 5272

I/O PROGRAM INTERFACE

The user written I/O program interfaces with RJE/DCH through queue files. To send a message to the remote computer, the I/O program must write to a queue; to receive a message from the remote system, the I/O program must read from one of two queues. A fourth queue is used for sending control commands to RJE/DCH.

INTERFACE MESSAGE FORMAT

The format of all messages transferred between the I/O program and RJE/JCH are identical. Each message has a 10-byte header which contains information about the message. Before sending a message to RJE/JCH, the I/B program must set the three fields in the header to the appropriate values, and conversely RJE/DCH sets the three fields to the correct value before sending messages to the I/O program. All data transferred between the two programs is in EBCOIC. The format of the message is:

01 MESSAGE.FORMAT. MESSAGE.HEADER,  $2<sup>2</sup>$ 03 STATION.ID  $3<sup>3</sup>$ TEXT.LENGTH 33 TYPE 32 MFSSAGF. TEXT

CHARACTER (3), CHARACTER (4), CHARACTER (3), CHARACTER (400).

 $\overline{\mathbf{3}}$  $7 \t10$ **ITYPE ITEXT MAX OF 400 CHAR I** ISTATION ID ITEXT LENGTH

STATION. ID is a three character field that is used to identify the message. The value of STATION.ID must be in the range 000 to 099. If conmuicating with the 86700/87700 or 82700/3700/4700 standard RJE, the value must be in the range of 000 to 003.

BURROUG 1S CORPORATION SMAL<sub>=</sub> SYSTEMS GROUP SANTA BARBARA PLANT

COMPANY CONFIDENTIAL 81700 RJE/DCH P.S. 2212 5272

TEXT.LENGTH is a four-character EBCDIC field that defines the size of text in characters. The text length may not exceed 400.

TYPE is used to identify control commands for RJE/DCH and is not applicable for messages to be transmitted to the remote computer.

Applicalle values of TYPE are:

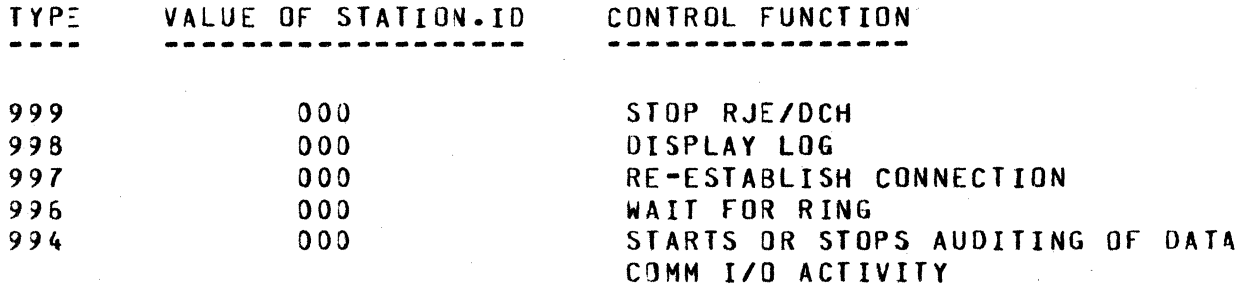

MESSAGE.TEXT may contain any EBCDIC character string that is<br>translatable into non-control ASCII characters as defined in translatable into non-control ASCII characters as defined in<br>Appendix A. RJE/DCH does not support transparent transmission and Appendix A. RJE/DCH does not support transparent transmission therafore the character set is limited to the EBCDIC counterpart of<br>the ASCII character set. RJE/DCH expects EBCDIC messages from the the ASCII character set. RJE/DCH expects EBCDIC messages from I/0 program and translates them into ASCII before transmission to<br>the renote system, and conversely all incoming ASCII messages are the renote system, and conversely all incoming ASCII messages translated into EBCDIC.

QUEJE FILES

RJE/JCH maintains four queues for interfacing with the I/O program. The labels and functions of these four queues are:

QUEUE LABELS

# FUNCTION

RJE/JATA.COMM

Any message inserted by the I/0 program in this queue will be transmitted by RJE/DCH to<br>remote computer. The STATI computer. The STATION.IO must be ooo, 001, 002 or 003.

 $3 - 2$ 

BURRJUG+S CORPORATION SMALL SYSTEMS GROUP SANTA BARBARA PLANT

RJE/<sup>></sup>RINT.OUT

RJE/SPD.OUT

,,

0

DATA.CO4M/CONTROL

COMPANY CONFIDENTIAL 81700 RJE/DCH P.S. 2212 5272

Messages received from the remote computer are inserted in the queue by RJE/DCH· Only messages with STATION.ID of 002 or 003 are inserted in this queue.

Messages received from the remote computer are queued here if the STATION.IO is 000 or 001. The I/0 program should read this queue.

Control commands Cif TYPE = 994 to 999) for RJE/DCH should be written to this queue. Messages inserted in this queue will not be transmitted to the remote computer.

# BURRJUGIS CORPORATION SMAL - SYSTEMS GROUP<br>SANTA BARBARA PLANT

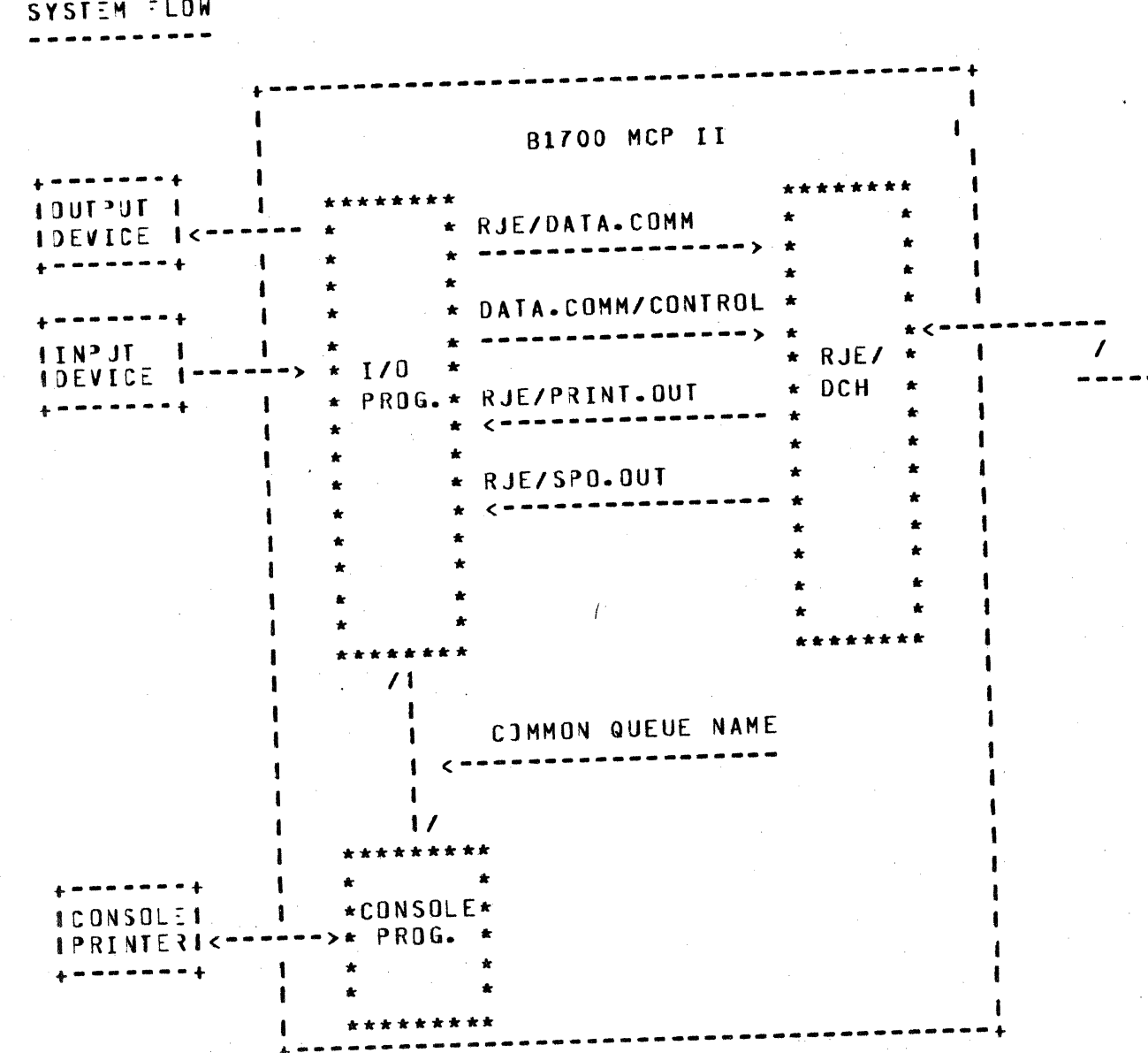

Figure 3.1 I/O Interface

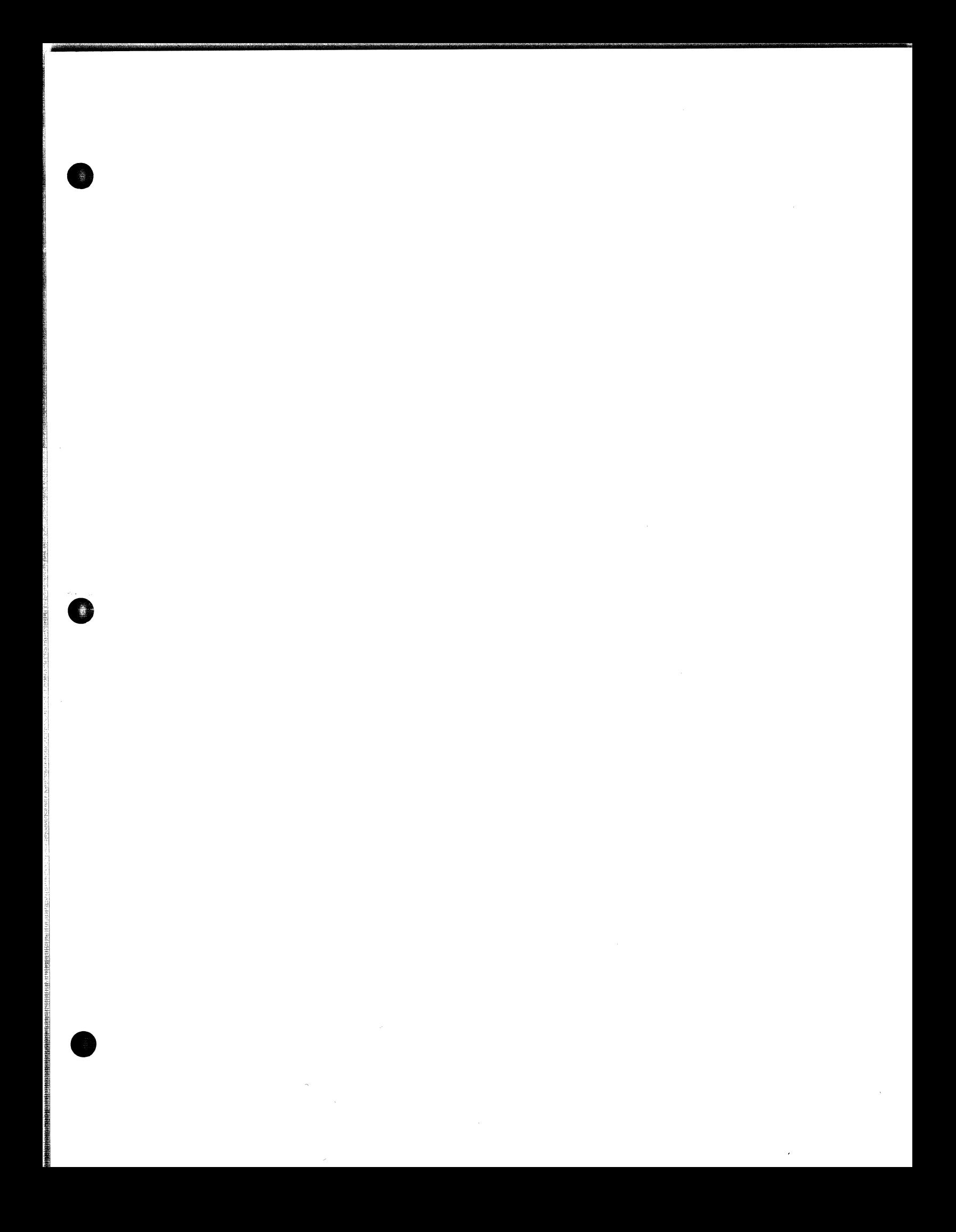

BURRDUGES CORPORATION SMALL SYSTEMS GROUP SANTA BARBARA PLANT

SYSTEM REQUIREMENTS

In addition to the basic Memory required for RJE/DCH (7K Bytes), MCPII (34K Bytes), and the user programs, the following hardware is needed:

- B1700 single line control or multi-line control  $1)$
- B1700 standard synchronous, asynchronous or two wire direct  $2)$ connect adapter
- Leased, switched or direct connection with appropriate data  $3<sub>1</sub>$ sets and cables

An adapter timeout period of 2.5 seconds at the B1700 and 3 Note: seconds at the remote computer is standard.

The 31700 RJE/DCH requires Mark V.O level MCP II and the following level of host system software:

ASR 5.3 or higher 3 4700 MCP V Mark II.5 or higher B 6700 MCP

BURROUGHS CORPORATION COMPUTER SYSTEMS GROUP SANTA BARBARA PLANT

COMPANY CONFIDENTIAL B1700 RJE/OCH P.S. 2212 *521?* 

CONTROL COMMANDS & ERROR MESSAGES

This section contains an explanation of control commands and error messages.

CONTROL COMMANDS:

1. STOP CTYPE = 999)

e

This command terminates the current session by instructing RJE/DCH to cease all line activity and to terminate itself. All queued messages are lost.

2. DISPLAY LOG CTYPE = 998>

> This command causes RJE/DCH'S summary of line exceptions to be displayed. The error fields are then re-initialized. These totals are an indication of the rate of error activity on the line. The format of this summary is:

"<NUMBER> NAKS SENT BECAUSE OF PARITY ERRORS"

"<NUMBER> NAKS SENT BECAUSE OF NO BUFFERS"

"<NUMBER> TIMEOUTS IN READ OPERATIONS"

"<NUMBER> TIMEOUTS IN WRITE OPERATIONS"

"<NUMBER> OTHER EXCEPTIONS IN READ OPERATlONS"

"<NUMBER> OTHER EXCEPTIONS IN WRITE OPERATIONS"

3. RE-ESTABLISH CONNECTION CTYPE = 997)

This command will force RJf/DCH to try to re-establish the line connection with the remote computer. Any message currently being transmitted will be lost. When the connection has been re-established, the message

"ONLINE"

will be displayed. The RETRIES-UP error message indicates that the current buffer-being sent to the remote computer is not<br>being received. This command may be used to discard this being received. This command may be used to discard

 $4 - 1$ 

· **s rr rzwnm 7 t** 

buffer• thereby allowing transmission to proceed.

4. WAIT FOR RING <TYPE = 99b)

Instructs fiJE/DCH to cease all line activity and wait to answer *a* call from the remote computer. RJE/DCH will issue a TEST-OP<br>for data set ready. When control returns to RJE/DCH, data set ready. When control returns to indicating the phone has rung and been answered, RJf/DCH will display the message:

"PHONE RINGING"

5. AUDIT <TYPE *=* 994)

BURROUGHS CORPORATION COMPUTER SYSTEMS GROUP SANTA BARBARA PLANT

**0** 

Instructs RJE/DCH to stop or start auditing of data comm I/0 activity. The first time RJE/OCH receives this command, auditing is started. The next time RJE/OCH receives this command, auditing is stopped. Auditing *may* be stopped or started any number of times while RJE/DCH is running.

BURROUGHS CORPORATION COMPUTER SYSTEMS GROUP SANTA BARBARA PLANT

..

COMPANY CONFIDENTIAL B1700 RJF/DCH P.S. 2212 5272

ERROR MESSAGES

For certain error conditions,  $RJE/DCH$  will display messages which<br>may a require action by the operator while  $RJF/DCH$  is attemping to require action by the operator while RJE/DCH is attemping to recover on its own.

1. "LOSS Of DATA.SET.READY"

This error was caused during the last 1/0 sequence because the<br>data set or the line went down. The error is recoverable, but data set or the line went down. The error is recoverable, but<br>the data set should be checked. If switched lines, are, being the data set should be checked. If switched lines are<br>used, RJE/DCH will disconnect (if a connection had RJE/DCH will disconnect (if a connection had been<br>ished); connection must be re-dialed for established); connection re-establishment.

2. "LOSS OF CLEAR TO SEND"

Indicates a data set problem occured during the last attempt to<br>transmit by the RJE/DCH, Recovery can be made, but the data transmit by the RJE/DCH. Recovery can be made, but set should be checked.

3. \* MEMORY PARITY ERROR"

While attempting to send a message to the remote computer, a parity error occurred while transmitting the message from the 81700. This is an irrecoverable error.

4. "RETRIES-UP"

lj li ll t.J

> Indicates that the current buffer being sent to the remote<br>computer is not being acknowledged, either due to the remote is not being acknowledged, either due to the remote computer naking the message or because of line problems. After fifty attempts at transmission. the RETRIES-UP message is displayed by RJE/DCH. RJE/OCH then continues trying to transmit the buffer either until it is acknowledged by the remote computer or until the re-establish connection command<br>is received from the I/O program whereupon the buffer is I/O program whereupon the buffer is discarded and a new one obtained.

#### 5. "ESTABLISHMENT RETRIES UP"

After 50 attempts to establish a link with the remote computer,<br>and if no link was established, RJE/DCH will display this and if no link was established. RJE/DCH will display this<br>message. If switched lines are being used, RJE/DCH will message. If switched lines are being used, RJE/DCH will<br>disconnect and the connection must be re-dialed, otherwise and the connection wust be re-dialed, RJE/DCH will continue attempting to establish a link with the remote system.

BURROUGHS CORPORATION COMPUTER SYSTEMS GROUP SANTA BARBARA PLANT

..

COMPANY CONFIDENTIAL f11700 HJE/OCH P.S. 2212 5272

#### 6. ""WAIT" IGNORED ADAPTER NOT SWITCHED"

When a control command requesting a wait for ring CfYPE *=* 99b) is sent to RJE/DCH and switched lines are not being RJE/OCH will display thjs message. RJE/DCH will then ignore this command and continue.

#### 7. **""HOST TERMINATING" RECEIVED"**

When "HOST TERMINATING" is received from the remote computer, it indicates that the remote computer is goinq down. It switched lines are beinq used by RJE/OCH, it will disconnect the line and wait for the connection to be re-dialed. RJE/DCH will then attempt to reestablish the Link with the remote computer regardless of the type of lines used.

#### 8. "FILE "DC/AUDIT.FILE" LOCKED"

When the control command CTYPE = 994) requests RJE/DCH to start auditing line activity and DC/AUDIT is already being used by another data comm handler Ci.e., file "LOCKED">• RJE/DCH displays this message and the new command is ignorea.

#### 9. "INVALID RESPONSE"

'

~.·.·.1'

~j

i I '

0

**此次,我们的人的人的人的人的人,我们的人的人的人,我们的人的人的人,我们的人的人,我们的人的人,我们的人的人,我们的人的人,我们的人的人,我们的人的人,我们的人** 

At BOJ time, when RJE/DCH requests entry of the port, channel and adapter-number from the console printer, and if the<br>response entered is invalid (non-numeric), RJF/DCH will response entered is invalid (non-numeric), RJE/DCH display this message and request the operator to enter it again.

#### 10. "ERROR: CONTROL NOT PRESENT"

This message is displayed by  $RJE/DCH$  at  $B0J$  time when the proper control was not present at the address supplied by the proper control was not present at the address supplied by operator~ RJE/OCH will then send a "00" control message to the I/O program indicating that the RJE/DCH is going to end of job.

#### 11. "ERROR: INVALID ADAPTER TYPE"

If RJE/OCH finds that no adapter or invalid adapter is present at the address provided by the operator, RJE/OCH will display this message and send a "00" control command to the I/O program indicating the RJE/DCH is going to end of job.

a matangan ng mga mga mga mga mga

COMPANY CONFIDENTIAL 81700 RJE/OCH r.s. 2212 5212

BURRJJG4S CORPORATION SMAL\_ SYSTEMS GROUP SANTA BARBARA PLANT

OPERAfiiG PROCEDURES --------------------

> **ESTABLISHMENT** ------------<br>------------

RJE/JCH when executed will display the following message:

\*\*\*\* B1700 RJE NN.N (DATE) (TIME) \*\*\*\*

where NV.V is the current RJE level.

RJE/JCH then displays a message requesting that the port, channel and adapter numbers be supplied in response to an accept. These parameters are dependent on the specific hardware configuration of the 317)0 system. The operator response required is:

<HIX INOEX>AXPPCCAA

where:  $P$ <sup>3</sup> is two numeric digits specifying the SLC or MLC port  $#$ .

CC is two numeric digits specifying the SLC or MLC channel #.

AA is two numeric digits specifying the SLC or MLC adapter #.

EXAMPLE: 2AX071200

RJE/JCH will establish communication with the remote computer system. For switched lines, it is necessary to manually dial the remote computer system. A message is displayed to indicate remote computer connection, either

"ONLINE" or "HOST ESTABLISHING"

depending upon which system sees the other establishment first.

BURRJUG4S CORPORATION SMALL SYSTEMS GROUP SANTA BARBARA PLANT

> ?RIJRITES ---------

RJE/JCH for normal operation, have a higher priority than the I/0 program.

**TERMINATION** -----------

RJE/JCH can be terminated with the STOP command CTYPE = 999) defined in the previous section. If an abnormal condition causes a DS or DP condition for RJE/DCH, a Clear/Start should be performed to insure that no I/0 operations are left pending.

SURRlUG1S CORPORATION SMALL SfSTEHS GROUP SANTA BARBARA PLANT

RJE STANDARD LINE DISCIPLINE

\.INE PROTOCOL -------------

' ,. \.

f: r.I  $x_{\perp}$  A contention mode protocol is employed. The main features of this protocol are as follows:

- A. If the receiver has a message, the message is returned as an acknowledgment, thus reducing line turnarounds per message.
- B. If the receiver does not have a message, an ACK is returned as an acknowledgment, thus minimizing the length of time the line is tied up.

The line code used is 7 bit ASCII plus one parity bit. The B1700 data conm adapter translates outgoing code from EBCDIC to ASCII and incoming code from ASCII to EBCDIC. See Appendix A for translation table of ASCII to EBCDIC.

Parity is even for asynchronous and direct connect, and is odd for synchronous transmission.

The following two page illustration descripes the Burroughs line discipline.

BURRJUGIS CORPORATION SMALE SYSTEMS GROUP SANTA BARBARA PLANT

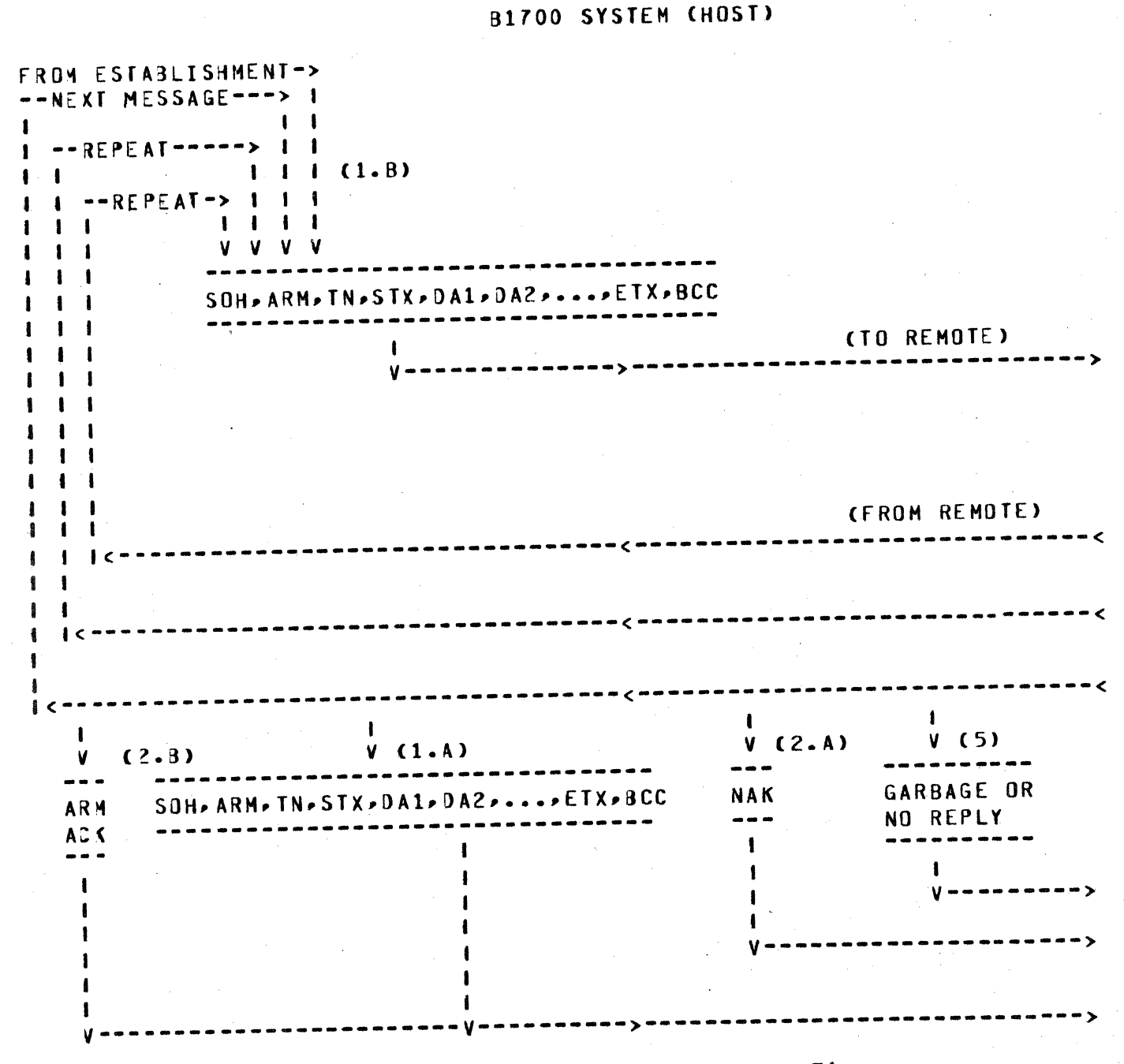

Figure 6.1 Line-discipline Message Flow

 $6 - 2$ 

**BURRJUGIS CORPORATION** SMALL SYSTEMS GROUP SANTA BARBARA PLANT

COMPANY CONFIDENTIAL **B1700 RJE/DCH** P.S. 2212 5272

**B1700** REMOTE

I<--FROM ESTABLISHMENT I I<--NEXT MESSAGE------ $1 - 1 < -REPEAT$ ---------------- $\mathbf{I}$  $(1 - B)$  $\mathbf{I}$  $\bullet$  $\blacksquare$  $1 1 < -REPEAT----- \blacksquare$  $(5)$   $(2.4)$  $\mathbf{I}$  $(2, B)$  $\mathbf{f}$  $\blacksquare$  $\mathbf{I}$  $\mathbf{f}$  $\mathbf{I}$ **(FRJM SYSTEM)**  $V - V$  $V$  $\sim 10^{-1}$ ------>  $\mathbf{I}$  $\sim 10$  $1111$  $\mathbf{I}$  $\mathbf{V}$  $(1 - A) V$ V V V V  $\mathbf{V}$ V  $\frac{1}{2}$  $\frac{1}{2}$ GARBAGE OR NAK SOH, ARM, TN, STX, DA1, DA2, ..., ETX, BCC ARM NO REPLY  $- - -$ **ACK** ---------f.  $\leftarrow$  - - - -  $\vee$ 1 (TO SYSTEM)  $\blacksquare$  $\epsilon$  ----------------- $\blacksquare$ . -----. . . . . . . . . . . . . . > 1 Figure 6.1 (Cont.) Line-discipline Message Flow

BURRJUG4S CORPORATION SMALL SYSTEMS GROUP SANTA BARBARA PLANT

0

COMPANY CONFIDENTIAL 61700 RJE/DCH P.S. 2212 5272

# NOTES FOR FIGURE 6.1

The following notes refer to the preceding diagram of the flow of the RJE line protocol given in Figure 6.1. The parenthesized numbers in that figure relate portions of the diagram to the<br>following notes. Also, the terms "system" and "remote" may be following notes. Also, the terms "system" and "remote" interchanged without affecting the accuracy of the text.

,~~wm-·T f yz--zr *W* r\_, ~ ·~.,, -r- ·····wr -zm *7* --·z . *-gpr-znz* 777 7 · 17 · ~55 ··;p · 7 a-nrrs···, ~~··mrr ·r ms ~. F Z?ETWSW ~ z-z

MESSAGE RESPONSE ------------ -----

Initially, the system is transmitting a message to the remote; in resonnse to this transmission, the system may expect a number of response to this transmission, the system may expect a number responses transmitted by the remote.

- 1. If the receiving terminal has data to transmit to the system after it has received the message from the system, it will positively or negatively acknowledge the receipt of the message in one of the following manners:
	- A. If the message received was found to have parity errors or an invalid format, then the Transmission Number (TN) character from the last valid message received will be returned in the "ARM" field of the message transmitted to the system.
	- B. If the message received was found to be valid• then the TN character from the received message will be returned in the "ARM" field of the message transmitted to the system.
- 2. If the remote has no data to transmit to the system after it has received the message from the system, it will positively or negatively acknowledge the receipt of the message in one of the following manners:
	- A. If the message received was found to be invalid, then a single "NAK" control character will be transmitted to the system.

 $6 - 4$ 

BURROUGHS CORPORATION SHALL SYSTEMS GROUP SANTA BARBARA PLANT

mr.<br>Mark and September

 $\bullet$ 

COMPANY CONFIOENTIAL 01700 RJE/OCH P.S. 2212 5272

B. If the message received was found to be valid, then a two-character message consisting of the TN character from the received message followed by an "ACK" control character will be transmitted to the system.

The system must respond to these acknowledgment messages from the terminal in the following manner:

- 3. If a "NAK" character was received from the remote (Case 2.A)<br>or if the remote responded with a message containing text if the remote responded with a message containing text cease 1.A> with an "ARM" character which does not match the last TN character sent, then the system must retransmit the<br>last message sent without changing the TN character. Data message sent without changing the TN character. may still be received from the remote; the system positively<br>or negatively acknowledges - response - messages - by or negatively acknowledges response messages by<br>appropriately setting the "ARM" character of the appropriately setting the "ARM" character of the<br>retransmitted message to the TN character of the last valid<br>message received from the remote. A null "ARM" indicates an received from the remote. A null "ARM" indicates an invalid message was received.
- 4. If the ARM field of the message received from the remote<br>matches the IN character of the last transmitted message the TN character of the last transmitted message CCases  $1 - B$  and  $2 - B$ ), then the system must increment its TN character and transmit the next message to be sent to the and transmit the next message to be sent to the remote.
- 5. If the response given by the remote is totally  $unrecognizable$  by the system, the system assumes negative acknowledgment has been received, which leads to a retransmission of the last message sent; the TN character is<br>not changed. If the remote had been trying to positively changed. If the remote had been trying to positively acknowledge the last-message it-received, it-must-ignore<br>this---retransmitted-message---but---also---issue----another retransmitted message but also issue another acknowledgment.
- &. If the remote has not responded to the last message sent by the system within a pre-specified timeout period, the system retransmits the message without changing the TN character. Thus, the cycle reverts back to step (1). It is recommended<br>that the communicating systems have different timeouts; a the communicating systems have different timeouts; a timeout of 2.5 seconds for the 01700 and three seconds for the remote system is suggested.

 $6 - 5$ 

BURROUGHS CORPORATION SMALL SYSTEMS GROUP SANTA BARBARA PLANT

e

COMPANY CONFIDENTIAL 81700 RJE/OCH P.S. 2212 5272

# MESSAGE FORMAT

As with the line protocol. the message format adheres to the criteria of maximizing line throughput and detection and recovery of errors. The format of the message is in ASCII-67 character code (Appendix A) and is as follows:

> S A S 0 D E B T  $0 R$   $A A - - - - - - T E X T - - - - - T C$ N H M x 1 2 x c

The individual characters in this message format function as follows:

- A. SOH This is the standard ASCII SOH character which son. This is the standard ASCII SUN
- a. ARM This "ACKNOWLEDGE RECEIVED MESSAGE" character is used to indicate positive or negative acknowledgment of the message received with respect to message parity and message transmission number CTN>. The ARM character is initialized to a nul character during the establishment phase of the protocol. When an ARM sequence CSOH-ARM> is received, it is compared with the last transmission number sent. If the ARM agrees with that TN, the last message sent has been positively acknowledged.

If the characters do not agree• the previously sent message is being negatively acknowledged and must be retransmitted. When a valid text message is received, the transmission number contained in that message is stored for use as the next ARM character transmitted.

c. TN - This character is regarded as the "TRANSMISSION NUMBER" portion of the message which is used for purposes of positively or negatively acknowledging a message. Each end of the data comm line uses only two alternating characters as transmission numbers. The transmission

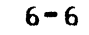

**RURROUGHS CORPORATION** SMALL SYSTEMS GROUP SANTA BARBARA PLANT

> setected for implementation by RJE/DCH are "F" and numbers "U".

- STX This is the standard ASCII STX character which serves  $D$ as the delimiter between the preceding header portion and the text portion of the message.
- DA1 and DA2 These two "DEVICE ADDRESS" characters serve  $E_{\bullet}$ identify a message. The low-order two bytes of the to a STATION.ID field defined in section 3 correspond with  $DA1$ and DA2. This is applicable to both incoming and outgoing messages. These characters must be numeric or RJE/DCH will treat the message as invalid.
- TEXT This is the text field. The RJE line discipline is  $F$ insensitive to the contents of this field (excluding control characters).
- ETX This is the standard ASCII ETX character which serves G. to indicate the end of the text of a message.
- BCC This "BLOCK CHECK CHARACTER" is the longitudinal  $H_{\bullet}$ character of the message. It represents the parity exclusive-or of all characters in the message following the SOH character up to and including the ETX character. The purpose of the BCC character is to ensure proper receipt of messages. Messages containing incorrect BCC characters are negatively acknowledged.

RJE/DCH removes all control characters from incoming messages and transfers the text portion of the message to the I/O program. **The** STATION.ID and TEXT.LENGTH are set to the correct values. Conversely, messages coming from the I/O program have control characters appended before being transmitted to the remote system.

 $6 - 7$ 

BURROUGHS CORPORATION SMALL SYSTEMS GROUP SANTA BARBARA PLANT

COMPANY CONFIDENTIAL 81700 RJE/OCH p. s. 2 212 52 7 2

 $7 - 1$ 

RJE MESSAGE CONVENTIONS

This section describes the message conventions required for  $interfacing$  with Burroughs  $6700/87700$  or  $82700/3700/4700$  host RJE. There are two types of messages transferred between the host system and the remote system. They are:

- 1. UNIT RECORD MESSAGE: These are messages that have originated from or are destined for unit record devices (card reader, card punch, printer and console printer).
- 2. RJE system messages are used for transfer of system information between the host and the remote.

UNIT REC ORO MESSAGES --------------------

The format of unit record messages is as follows:

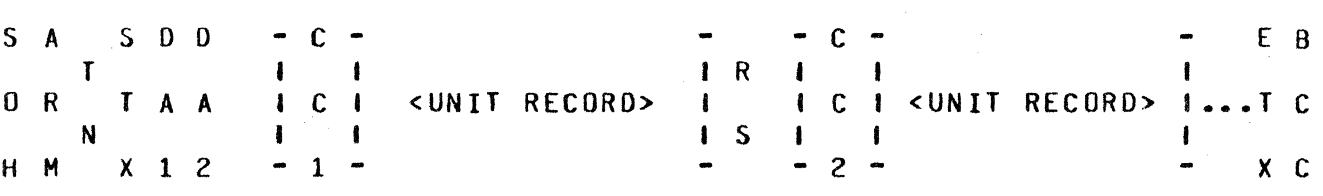

Where each column of capital letters indicates a single character,<br>the sprackets ([1) indicate an optional element (as discussed in the brackets ([ ]) indicate an optional element Cas discussed in the following paragraphs)p and ••• indicates possible repetitions of the preceding optional element.

DA1 and DA2 - These characters are used to define the device. designation.

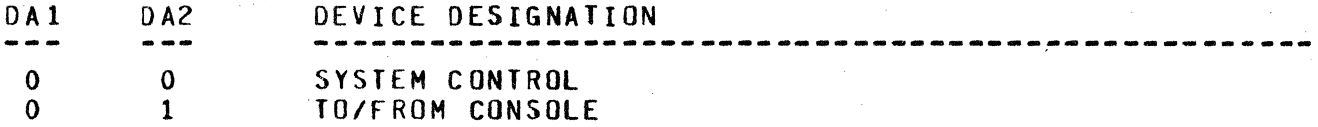

t en earten en de staden en earten.

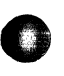

**BURROUGHS CORPORATION** SMALL SYSTEMS GROUP SANTA BARBARA PLANT

#### TO CARD PUNCH FROM CARD READER  $\mathbf{0}$  $\mathbf{2}$ TO LINE PRINTER  $\overline{3}$  $\Omega$

The I/O program controls device designation by setting the appropriate values in the STATION. ID field. The following tables define acceptable values for STATION. ID and the associated queues.

Messages sent by I/O program to RJE/DCH are:

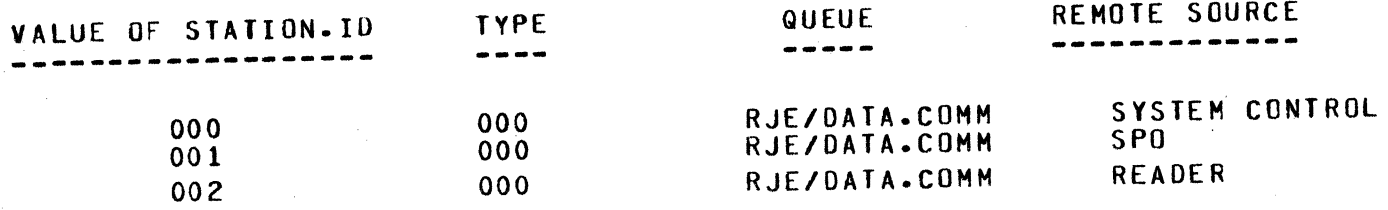

#### COMMAND DEFINITION

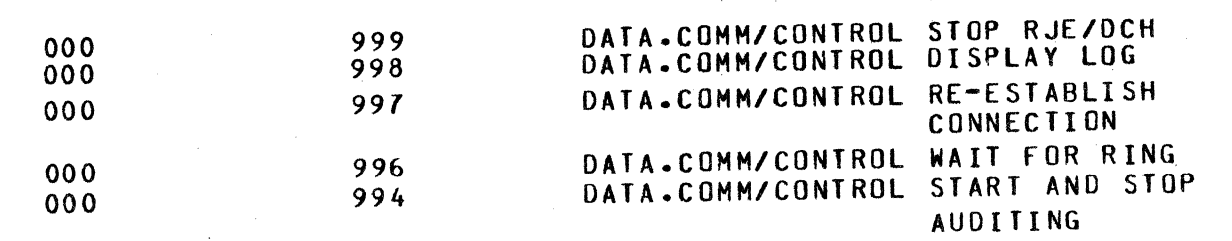

STATION. IDS and type fields other than those described above are invalid.

The user should note that the value of STATION. ID or type is associated with queues and should conform to the protocol.

Messages sent by RJE/DCH to I/O programs are:

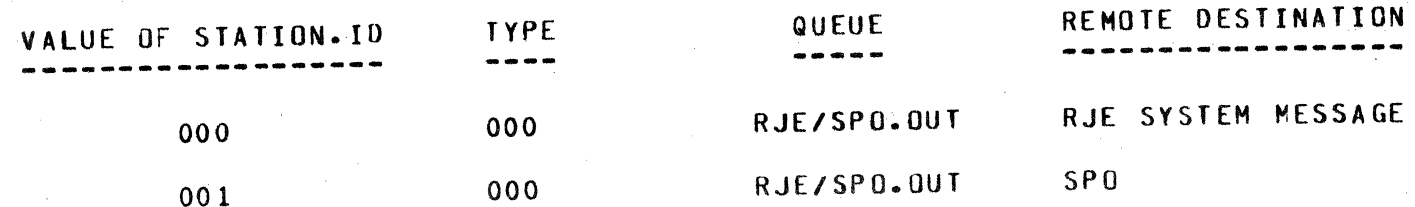

 $7 - 2$ 

BURROUGHS CORPORATION SMALL SYSTEMS GROUP SANTA BARBARA PLANT

·n····r

 $\bullet$ 

.i

COMPANY CONFIDENTIAL 81700 RJE/OCH P.S. 2212 5272

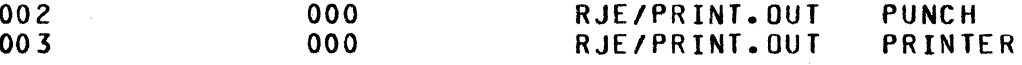

A value of STATION.ID greater than 3 is invalid.

CC1 - This "CARRIAGE CONTROL" character is meaningful only when a<br>remote output device such as a line printer is designated as the output device such as a line printer is designated as the recipient of the message. This character indicates carriage control to be performed by the remote computer according to the following convention.

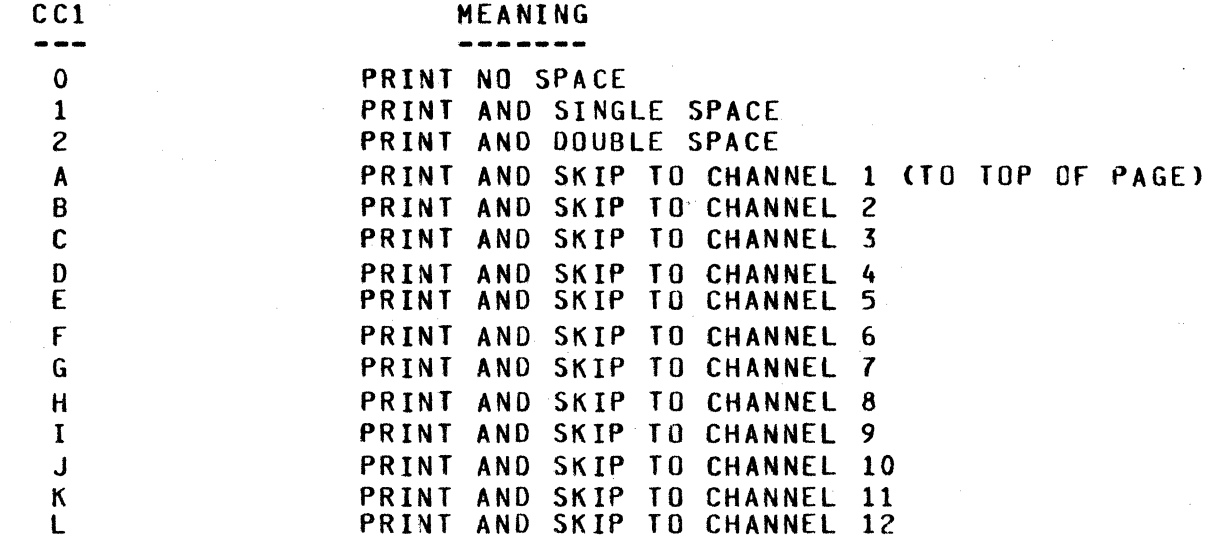

UNIT RECORD - This may be any one of the following:

1. One line of print (132 characters)<br>2. One card image from the reader (80

2. One card image from the reader (80 characters)<br>3. One card image to be punched (80 characters)

3. One card image to be punched (80 characters)<br>4. One line of console printer input or output

One line of console printer input or output (72 characters)

Unit records from different devices may not be intermixed within the same message. All unit record data Cexcept console printer input or output) may be compressed using the following technique:

"r···7r:zs · ·nm···- nm>

BURROUGHS CORPORATION SMALL SYSTEMS GROUP SANTA BARBARA PLANT

The ASCII control character, ESC• followed by two characters representing a two digit decimal number replaces a string of blanks whose length is given by that decimal number. Consecutive<br>repetitions of this ESC convention must be used to represent strings of more than 100 blanks. For example, the following character string appearing in the text portion of a message would represent 104 consecutive blank characters:

···-----------------

E E S99S05 c c

RS - This is the standard ASCII RS character which serves to separate records within a single message. Two adjacent RS characters or two RS characters separated by a CC1 character the device is a line printer) indicate a blank record.

RJE SYSTEM MESSAGES ----**-------**---

All RJE system messages have the following format:

S A T S 0 0 C C 0 R N T A A D D H H X 1 *2* 1 2 E B DATA T C x c

Where OAl• OA2 are always "00".

CD1, CD2 identify the different messages as follows:

CO 1, CO2 DEFINITION -------- -----------

00 CRJE/OCH TERMINATION>

 $\mathbb{R}^+$ 

ij

 $\label{eq:R1} \begin{aligned} \frac{1}{2}\mathcal{N}_1\left(\mathcal{N}_2\right) & = \frac{1}{2}\mathcal{N}_1\left(\mathcal{N}_1\right)\mathcal{N}_2\left(\mathcal{N}_2\right)\mathcal{N}_1\left(\mathcal{N}_1\right)\mathcal{N}_2\left(\mathcal{N}_2\right)\mathcal{N}_1\left(\mathcal{N}_1\right)\mathcal{N}_2\left(\mathcal{N}_2\right)\mathcal{N}_1\left(\mathcal{N}_1\right)\mathcal{N}_2\left(\mathcal{N}_2\right)\mathcal{N}_2\left(\mathcal{N}_1\right)\mathcal{N}_2\left(\mathcal$  $\mathbb{H}^+$ 9 . .

 $\Xi^-$ 

A local system message sent to the I/0 program indicating A local system message sent to the ITO program and consider of<br>RJE/DCH has gone to end of job because of an error condition• the I/0 program and console program likewise. should do

BURROUGHS CORPORATION SMALL SYSTEMS GROUP SANTA BARBARA PLANT

01 (LOGGED ON)

Sent by the host system to the remote terminal to inform the terminal that the operator using the terminal has been logged on, and that the host will now accept operator messages and input data.

### 02000 CBUFFER SIZE REQUEST)

Sent from the host system requesting a change in the length<br>of messages being assembled for transmission; "DDD" is a three character data field containing the requested message length in decimal notation (200 means a maximum message size of two hundred characters).

A buffer .size request message is always answered with a buffer size reply C04> message.

It is important to note that the absolute maximum length of messages which will be accepted on input is 400.

#### 03 CLOGGED Off>

0

Sent from the host to the remote informing the remote sent from the host to the roman<br>terminal that it is no longer logged in to the host system. and that operator messages and input data will no longer be accepted.

### 04000 CBUFFER SIZE REPLYY

Sent from the remote system as a reply to a BUFFER SIZE REQUEST (02) message; "DDD" is as defined for buffer size request. RJE/DCH will reply to a BUFFER SIZE REQUEST message with a BUFFER SIZE REPLY message containing the maximum length of messages that it will henceforth assemble.

BURROUGHS CORPORATION SMALL SYSTEMS GROUP SANTA BARBARA PLANT

man , *man , man , man , man , man , man , man , man , man , man , man , man , man , man , man , man , man , m* 

0

COMPANY CONfIOENTIAL 81700 RJE/OCH P.S. 2212 5272

, ...<br>**Andre Lissau**rose

SUGGESTIONS FOR COOING 1/0 PROGRAMS

zn-<mark>anders von</mark>

The I/O program may be written in COBOL or UPL. Both languages<br>interface with queues through queue file declarations and read/write functions. The COBOL "VALUE OF IO" and UPL "LABEL" for the queues should be set to the correct values.

In an RJE environment, the I/O program is expected to perform functions such as read and compress cards, and transmit to the host system. It *may* also be required to unpack received data and krite to several peripherals.

The interface between the console printer program and the I/O program need not conform to the RJE/OCH message formating conventions.

If the user desires to read 81700 control cards, then the STREAM and TERMINATE control statements must be used. If a ?STREAM card precedes a deck of cards then all cards with invalid punches in column 1 are read as normal data cards. If an invalid character occurs in any other column, the MCP requests a re-read of the card. When the HCP detects a ?TERMINATE card it exits from this mode of operation.

All communication between the 1/0 program and RJE/OCH .should be in EBCDIC. The 1/0 program is expected to set the correct values for STATION.IO, TEXT.LENGTH, and TYPE fields in the message header.

 $MTC$ 

# **BURROUGHS CORPORATION** SMALL SYSTEMS GROUP SANTA BARBARA PLANT

#### APPENDIX A ------

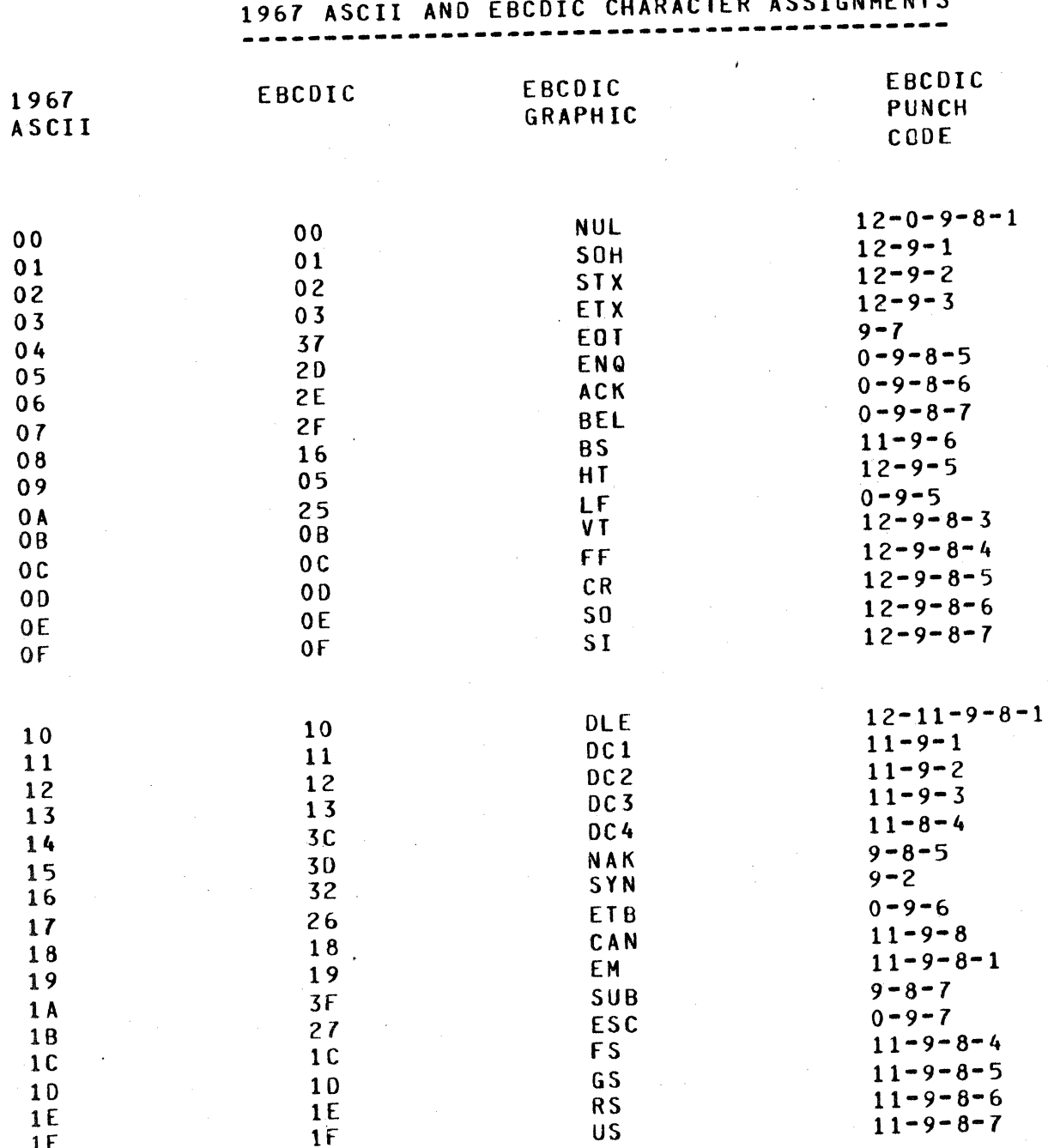

## BURROUGHS CORPORATION SMALL SYSTEMS GROUP SANTA BARBARA PLANT

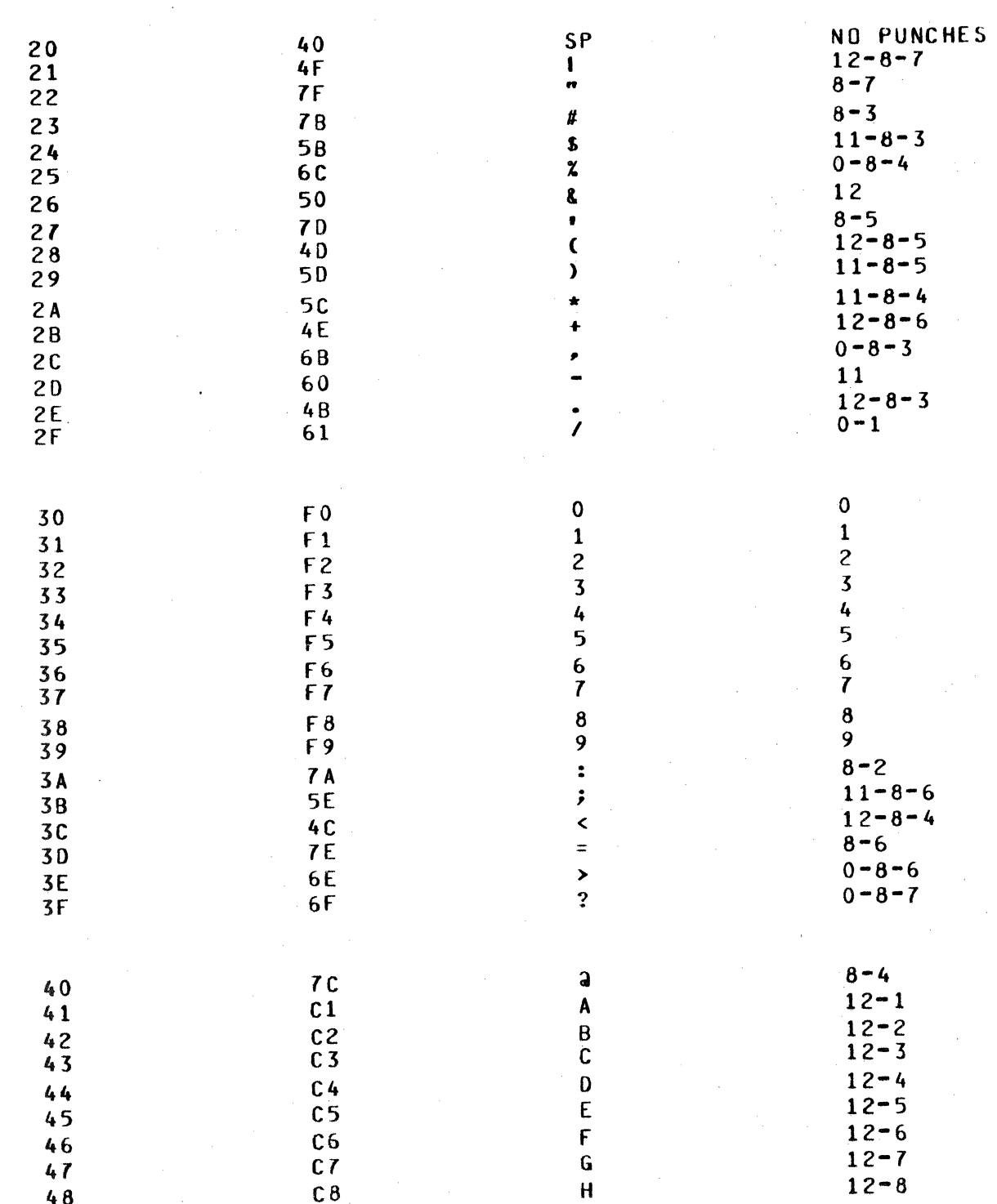

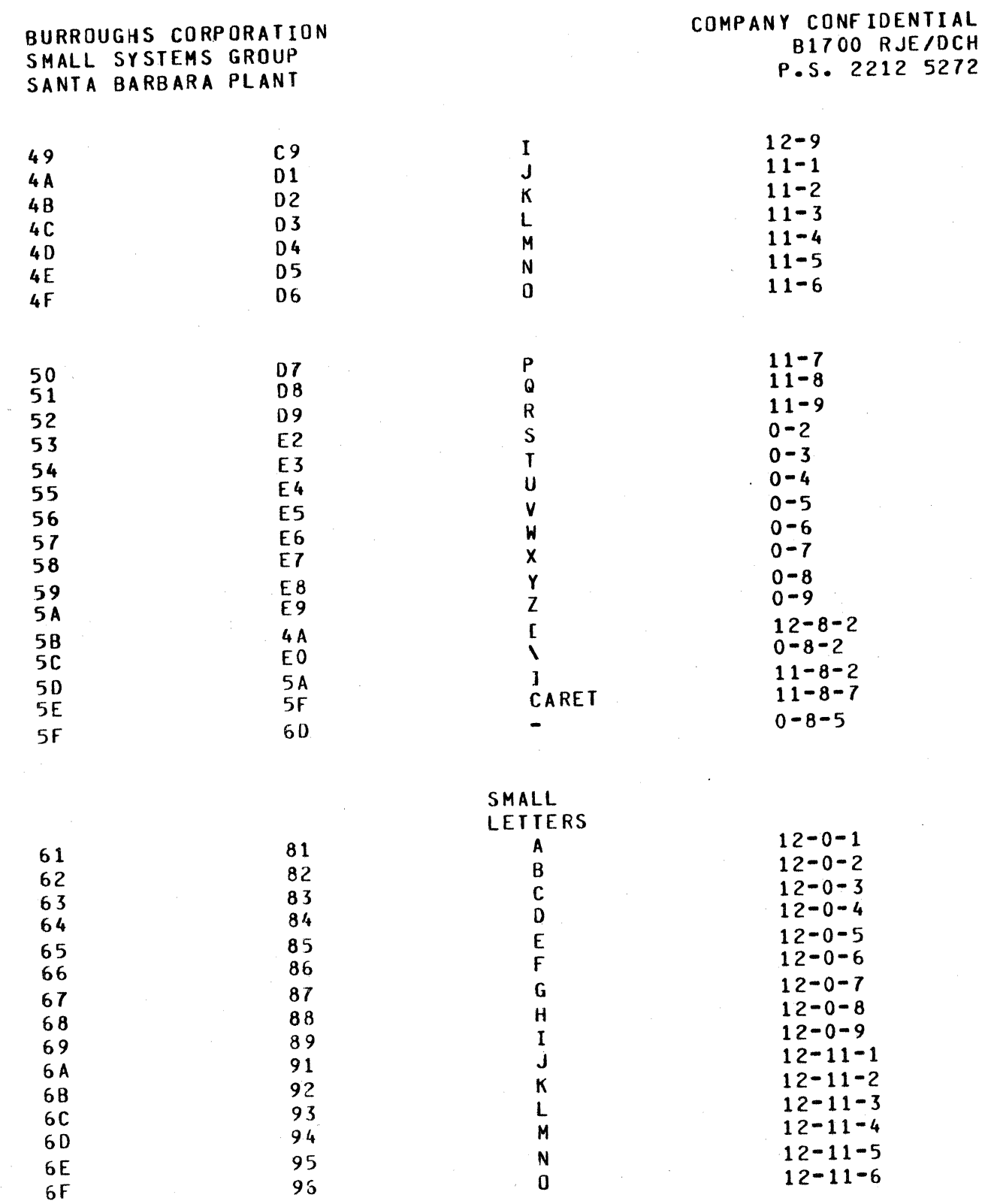

# BURROUGHS CORPORATION<br>SMALL SYSTEMS GROUP SANTA BARBARA PLANT

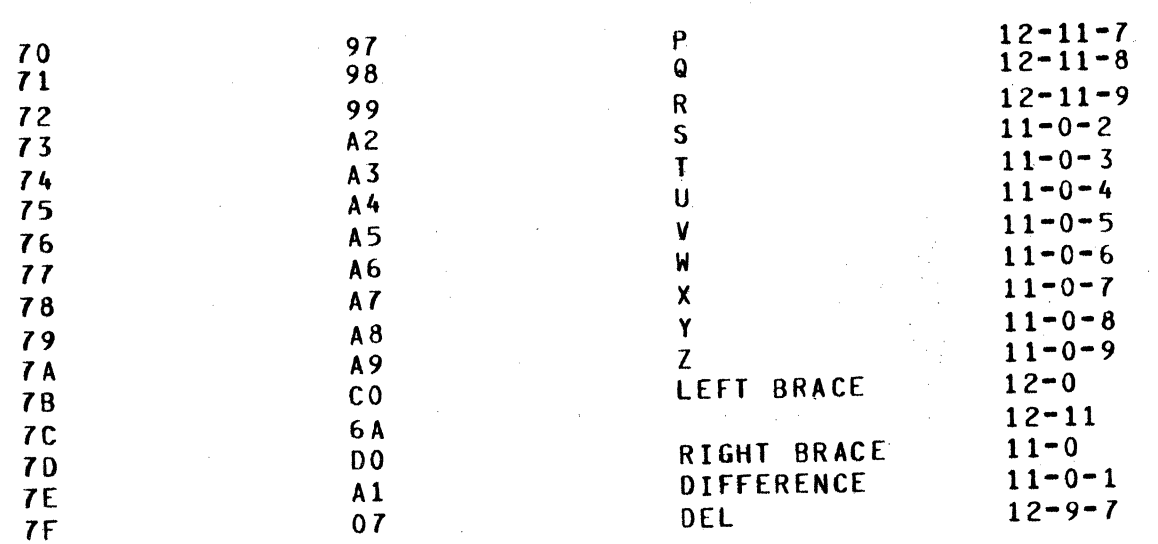

# BURROUGHS CORPORATION SMALL SYSTEMS GROUP SANTA BARBARA PLANT

APPENDIX 8 ...<br>----------

#### SAMPLE COBOL CONSOLE PROGRAM

----------------------------

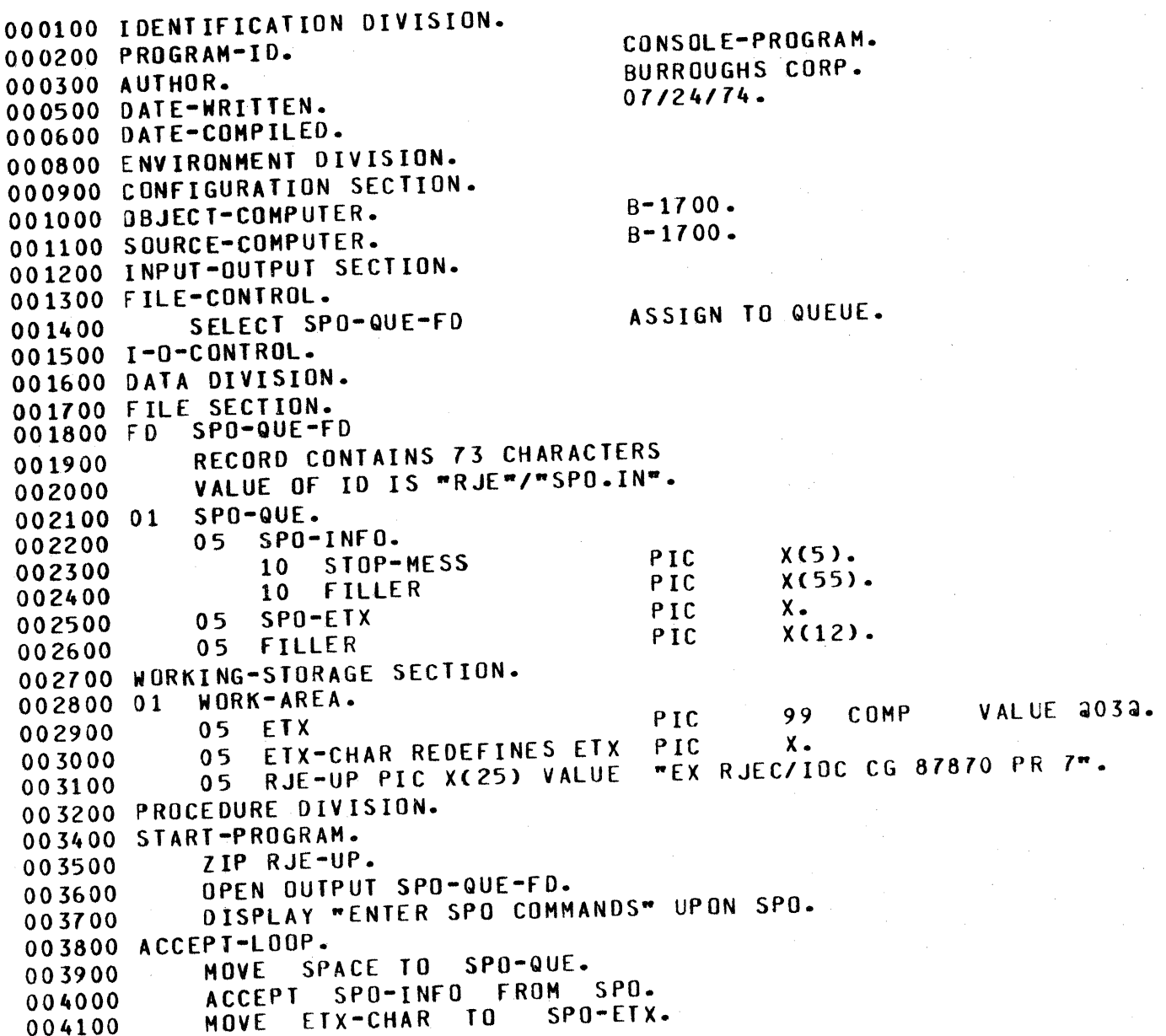

COMPANY CONFIDENTIAL 81700 RJE/OCH P.S. 2212 5272

BURROUGHS CORPORATION SMALL SYSTEMS GROUP SANTA BARBARA PLANT

004200 004300 004400 004500 004600 STOP-PROGRAM. 004700 00 4600 WRITE SPO-QUE.<br>IF STOP-MESS = ".STOP" OR ".ST GO TO STOP-PROGRAM. GO TO ACCEPT-LOOP. CLOSE SPO-QUE-FO. STOP RUN. "

### BURROUGHS CORPORATION SMALL SYSTEMS GROUP SANTA BARBARA PLANT

#### SAMPLE UPL CONSOLE PROGRAM --------------

(LABEL="RJE"/"SPO. IN", DEVICE=QUEUE, BUFFERS=1, FILE RJESPO.IN RECORDS=73, OPEN. OPTION=OUTPUI);

DECLARE

## SPO. INFO CHARACTER (73);

 $\boldsymbol{z}$ 

ZIP "EX RJEC/IOU CG 87870 PR 7"; ACCEPT.LOOP FOREVER;  $0<sup>0</sup>$ ACCEPT SPO.INFO , END.OF.TEXT; WRITE RJESPO.IN (SPO.INFO); IF SUBSTR (SPO.INFO.0.5) = ".STOP"  $0R$ SUBSTR  $(SPD \cdot INFO \cdot 0 \cdot 3) =$  ".ST" THEN UNDO ACCEPT.LOOP; END ACCEPT.LOOP; STOP;

**FINI;** 

BURROUGHS CORPORATION SMALL SYSTEMS GROUP SANTA BARBARA PLANT

0

COMPANY CONFIDENTIAL 81700 RJE/OCH P.S. 2212 5272

# SAMPLE COBOL INPUT/OUTPUT PROGRAM ---------------------------------

000010 IDENTIFICATION DIVISION. 000020 PROGRAM-JO. 000030 AUTHOR. 000050 DATE-WRITTEN. 000060 DATE-COMPILED. 000080 REMARKS. 000090 ENVIRONMENT DIVISION. 000100 CONFIGURATION SECTION. 000110 OBJECT-COMPUTER. 000120 SOURCE-COMPUTER. 000130• 000140 000150 INPUT-OUTPUT SECTION. 000160 000170 FILE-CONTROL. 00 0160 000190 00 0200 000210 000220 00 02 30 000240 000250 000260 000270 000280 SELECT CARDS<br>SELECT RJE-P SELECT RJE-PRINT<br>SELECT RJE-PUNCH RJE-PUNCH SELECT RJE-PRINT-OUT<br>SELECT RJE-SPO-OUT RJE-SPO-OUT SELECT RJE-DATA-COMM<br>SELECT RJE-SPO-IN RJE-SPO-IN SELECT DATA-COMM-CONTROL 000290 I-O-CONTROL. 000300/ 000310 DATA DIVISION. 000320 FILE SECTION. 000330 CARDS I/O•PROGRAM. BURROUGHS CORP. 08/05/74.  $B - 1700.$ B-1700 SEGMENT-LIMIT IS 09 ASSIGN TO READER. ASSIGN TO PRINTER. ASSIGN TO PUNCH. ASSIGN TO QUEUE. ASSIGN TO QUEUE. ASSIGN TO QUEUE. ASSIGN TO QUEUE. ASSIGN TO QUEUE. 000340 FD 000350 000360 000370<br>000380 01 RECORD CONTAINS 60 CHARACTERS VALUE OF ID "RJE"/"CARDS". CARDS-DETAIL. 000390 000400 000410 FD 000420 0004 30 000440 05 FILLER PIC R JE-PRI NT RECORD CONTAINS 132 CHARACTERS VALUE OF IO "RJE"/"PRINT•. XC80>.

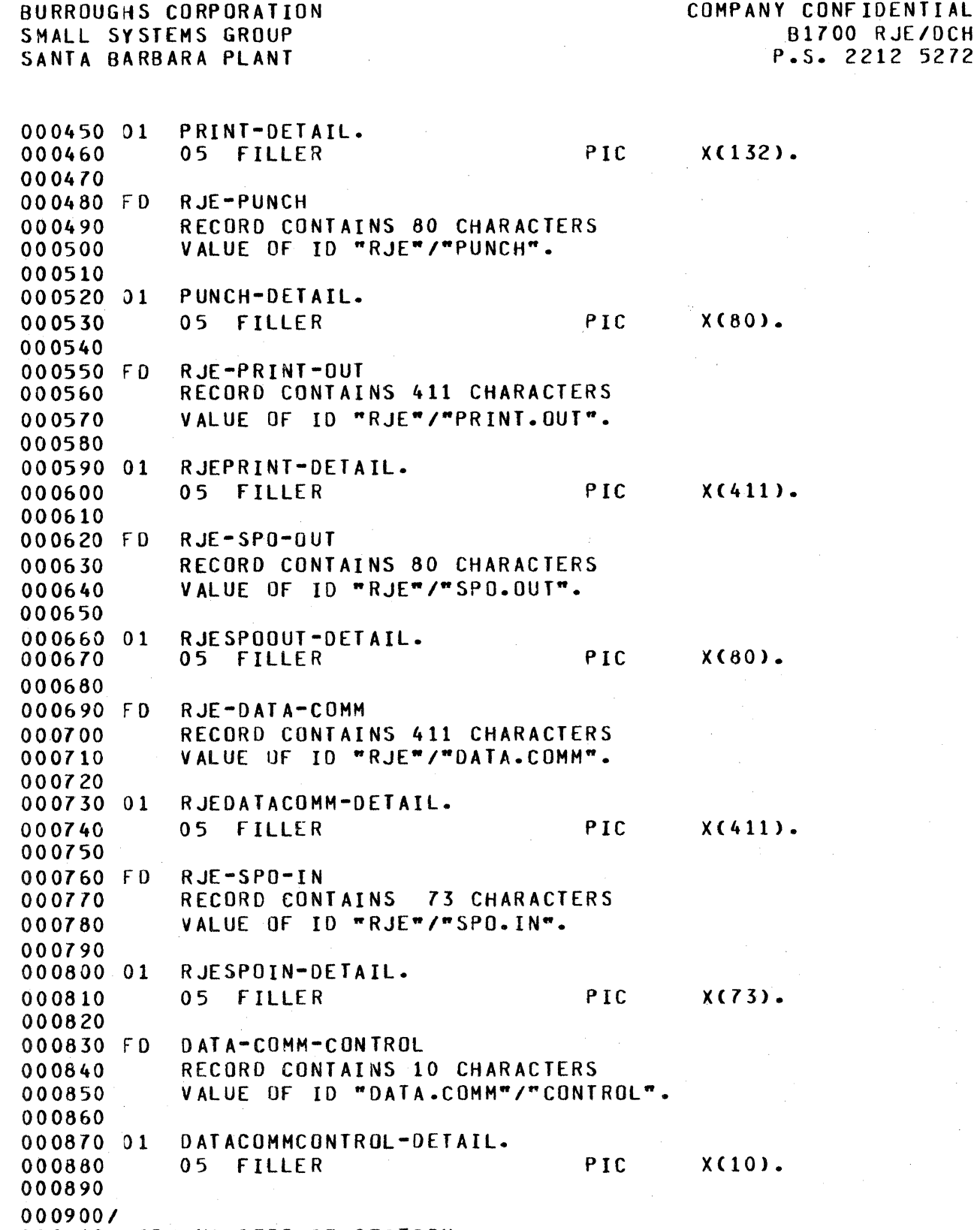

000910 WORK I NG-STORAGE SECTION.

 $\bullet$ 

''

e

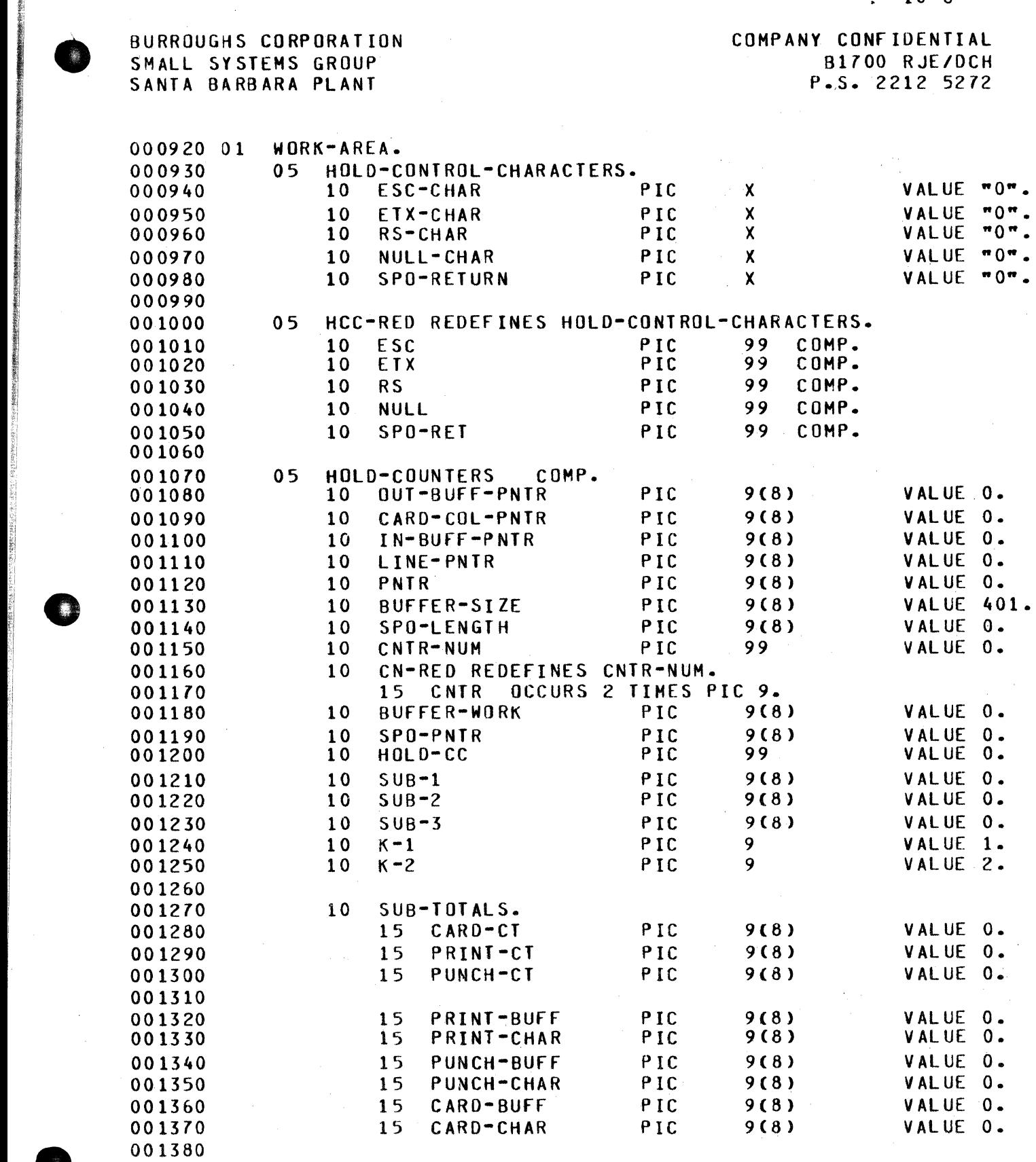

I -

### BURROUGHS CORPORATION COMPANY CONFIDENTIAL<br>
SMALL SYSTEMS GROUP B1700 RJE/DCH<br>
SANTA BARRARA PLANT PLANT P.S. 2212 5272 SMALL SY STEMS GROUP 81700 RJE/DCH SANTA BARBARA PLA

0014 30

001510

001550

001620

001670<br>001680

001700

001720 001730

001770<br>001780

001790 001800

::1

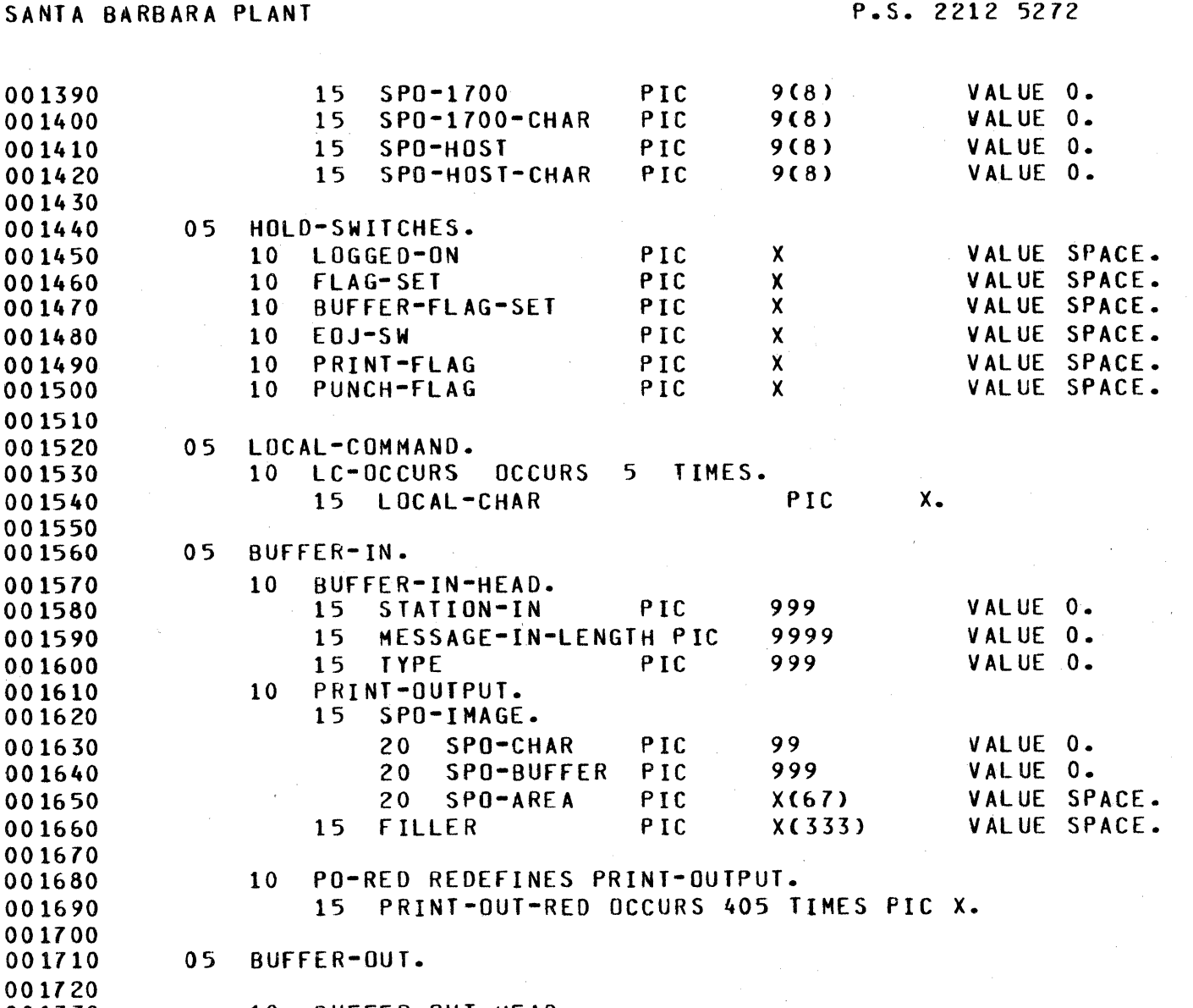

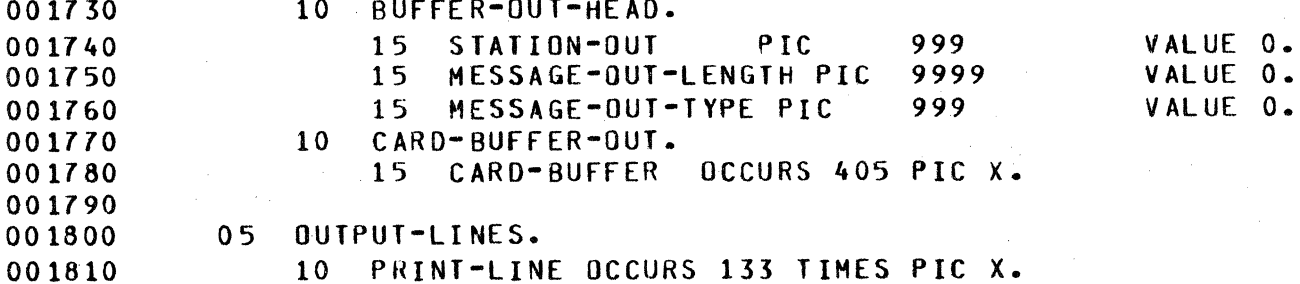

0018 20<br>0018 30 05 OL-REDS REDEFINES OUTPUT-LINES. 001840 10 CARRIAGE-CONTROL PIC X.

001850 10 LINE-CHAR PIC X(132).

 $10 - 7$ 

```
BURROUGHS CORPORATION 
SMALL SYSTEMS GROUP 
SANTA BARBARA PLANT 
00 1860<br>00 1870
           05 INPUT-LINES.
                                                COMPANY CONfIDENTIAL 
                                                        81700 RJE/DCH 
                                                       P.S. 2212 5272 
001880 10 CARD OCCURS 81 TIMES.<br>001890 15 COLUMN PIC
001890 15 COLUMN PIC X.
001900 05 ZIP-OCH PIC XC25> VALUE 
001910 "EX RJEC/DCH CG 87870 PR 9". 
001920/ 
001930 PROCEDURE DIVISION. 
001940 
001950 DECLARATIVES. 
001960 ON-EXCEPTION-CARD-READER SECTION O. 
001970<br>001980
           USE AFTER STANDARD ERROR PROCEDURE ON CARDS.
001990 
002000 SET-DUMP-SWITCH. 
002010 MOVE 1 TO SWl. 
002020 ENO-DUMP-SWITCH. 
002030 ENO DECLARATIVES. 
002040 START-PROGRAM SECTION 01. 
002050 START-SECTION. 
002060<br>002070
            PERFORM INITIALIZE-RTN.
002080 
002090 
MAIN-LOOP. 
002100 
002110 
00 2120 
002130 
002140 
002150 
002160 
002170 
002180 
CHECK-CARD-FILE. 
002190 
002200 
002210 
002220 
002230 
002240 
 002250 
CHECK-SPO-OUT. 
00 2260 
002270 
002280 
002290 
002300 
 002310 
CHECK-PRINT-OUT. 002320 
            READ RJE-SPO-IN INTO INPUT-LINES 
                 AT END GO TO CHECK-CARD-FILE. 
            PERFORM ACCEPT-SPO. 
            IF EOJ-SW = "X"
                GO TO ENO-RJE-IO. 
            If BUFFER-FLAG-SET =
                GO TO CHECK-SPO-OUT. 
                                     " " 
            PERFORM PACK-AND-SEND-CARDS.
            READ RJE-SPO-OUT INTO BUFFER-IN AT END GO TO CHECK-PRINT-OUT. 
            If STATION-IN = 000 OR 001
                PERFORM SPO-PRINT.
```
I e

~ i'

~

~

~i 11 [:

'1

jl  $\mathbb{Z}^2$ ii **i** 

I

~ In the second control of the second control of the second control of the second control of the second control<br>- In the second control of the second control of the second control of the second control of the second contro

```
BURROUGHS CORPORATION 
SHALL SYSTEMS GROUP 
SANTA BARBARA PLANT 
                                                      COMPANY CONFIDENTIAL 
                                                              81700 RJE/DCH 
                                                             P.S. 2212 5272 
002330 
002340 
002350 
002360 
002370 
             READ RJE-PRINT·OUT INTO 
BUFFER-IN AT ENO GO TO MAIN-LOOP. 
             IF STATION-IN = 002 OR 
003 
                 PERFORM LINE-PRINT. 
            GO TO MAIN-LOOP. 
002380 ENO-RJE-IO. 
002390 PERFORM DISPLAY-COUNTERS.<br>002400 STOP RUN.
            STOP RUN.
002410 START-EXIT.
002420/ 
002430 ACCEPT-SPO 
002440 ASIS·SECTION. 
                                  SECTION 50. 
002450 
002460 
002470 
002480 
002490 
002500 
002510 
002520 
002530• 
002540• 
LOCAL COMMANDS FOR OCH OR IO PROGRAM 
002550• 
002560 
002570 
002580 
002590 
002600 
LOOP-C. 
002610 
002620 
0 0 26 30 
002640 
002650 
0026&0 
002670 
002680 
002690 
002700 
00 2710 
002720 
002730 
SET-LOCAL-FLAG. 
00 27 40 
002750 
002760 
002770 
00 27 80 
002790 
            ADD K-1 TO SP0-1700. 
                             SPO-LENGTH.
            MOVE 001 TO STATION-IN.<br>MOVE 000 TO TYPE.
            MOVE 000 TO TYPE.<br>MOVE 0000 TO MES
                                MESSAGE-IN-LENGTH.
             IF COLUMN (1) NOT = "\cdot"
                 GO TO DETERMINE-LENGTH-AND-SEND. 
            MOVE 0 TO SPO-LENGTH. 
            MOVE 01 TO SPO-PNTR. 
            MOVE SPACE TO LOCAL-COMMAND. 
             IF SPO-PNTR = 72 OR
                 COLUMN (SPI-PNTR) = "="" 0RCOLUMN CSPO-PNTR> = ETX-CHAR OR 
                 SPO-LENGTH = 5 
                      GO TO SET-LOCAL-FLAG. 
             IF COLUMN CSPO-PNTR> = " " NEXT SENTENCE ELSE 
                 ADO K-1 TO SPO-LENGTH 
                 HOVE COLUMN CSPO-PNTR> TO LOCAL-CHAR CSPO-LENGTH>. 
             ADD K-1 TO SPO-PNTR. 
            GO TO LOOP-C. 
             IF LOCAL-COMMAND = M \cdot RR or<br>10CAL-COMMAND = M \cdot RRLOCAL-COMMAND
                 OPEN INPUT CARDS 
                 MOVE •x• TO BUFFER-FLAG-SET 
            ELSE
```
e

81700 RJE/OCH P.S. 2212 5272

COMPANY CONFIDENTIAL

BURROUGHS CORPORATION SMALL SYSTEMS GROUP SANTA BARBARA PLANT

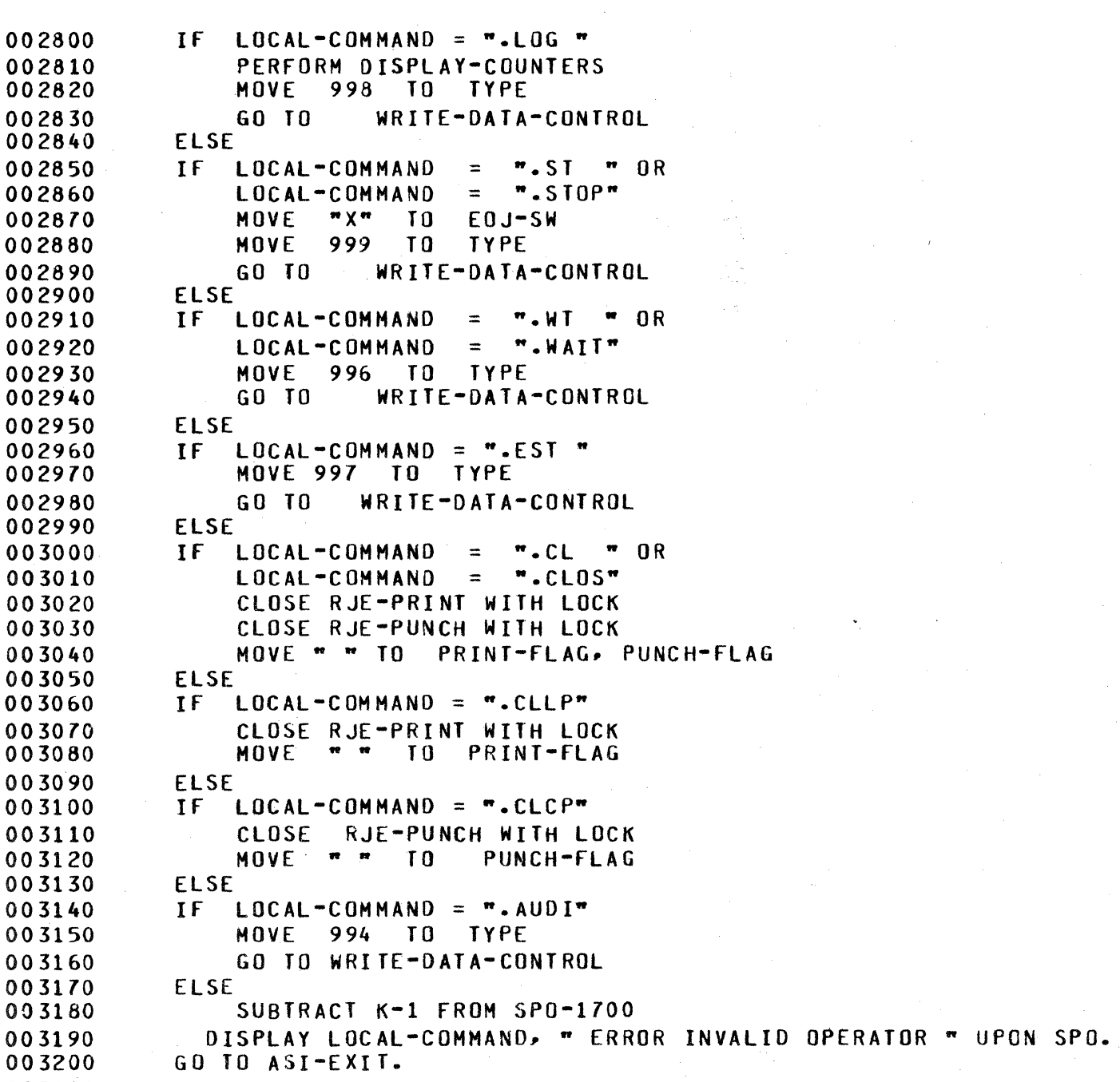

00 3210 00 3220 WRITE-DATA-CONTROL.

00 32 30 003240 003250 ADD 10 TO SP0-1700-CHAR. HOVE 10 TO MESSAGE-IN-LENGTH. HOVE ETX-CHAR TO PRINT-OUTPUT.

003260

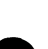

BURROUGHS CORPORATION SHALL SYSTEMS GROUP SANTA BARBARA PLANT COMPANY CONFIDENTIAL 81700 RJE/DCH P.s. 2212 s212 003270 003280 00 3290 003300 00 3310 DETERMINE-LENGTH-ANO-SEND. 00 33 20 00 3330 003340 003350 WRITE DATACOMMCONTROL-DETAIL<br>MOVE 000 TO TYPE. OOO TO TYPE. FROM BUFFER-IN. 00 33 60 003370 003360 003390 FIND-NONBLANK. 003400 00 3410 00 34 20 00 34 30 00 34 40 003450 00 34 60 GO TO ASI-EXIT. IF COLUMN CSPO-LENGTH> = ETX•CHAR OR RS-CHAR GO TO FIND-NONBLANK.  $IF$  SPO-LENGTH = 73 GO TO FIND-NONBLANK. ADD K-1 TO SPO-LENGTH. GO TO DETERMINE-LENGTH-ANO-SEND. SUBTRACT K-1 FROM SPO-LENGTH. IF SPO-LENGTH < 01 OR COLUMN  $CSPQ-LENGTH)$  NOT = "" GO TO GOT-NONBLANK. GO TO FINO-NONBLANK. 003470 GOT-NONBLANK. 00 34 80<br>00 34 90 003490 ADD K-1 TO SPO-LENGTH.<br>003500 MOVE SPO-LENGTH TO SPO MOVE SPO-LENGTH TO SPO-1700-CHAR. 003510 MOVE SPO-LENGTH TO MESSAGE-IN-LENGTH. 003520 PUT-ETX-IN. 003530 ADD K-1 TO SPO-LENGTH. 003540 MOVE ETX-CHAR TO COLUMN CSPO-LENGTH>. 003550 HOVE INPUT-LINES TO PRINT-OUTPUT. 003560 WRITE RJEDATACOMH-DETAIL FROM BUFFER-IN. 003570 ASI-EXIT. 003580/ 003590 PACK-AND-SEND-CARDS SECTION 55. 003600 PSC-SECTION.<br>003610 MOVE "0 MOVE "0" TO FLAG-SET. 00 36 20 00 36 30 READ-A-CARO. 00 3640 003650 00 3660 00 36 70 003680 00 36 90 003700 003710 READ CARDS INTO INPUT-LINES AT ENO GO TO TEST-LAST-BUFFER. IF COLUMN (1) = "?"<br>MOVE NULL-CHAR MOVE NULL-CHAR TO COLUMNCl>. HOVE 00 TO CARD-COL-PNTR. MOVE 00 TO PNTR. ADO K-1 TO CARO-CT. 003720 COMPRESS-CARD.

```
BURROUGHS CORPORATION
                                                COMPANY CONFIDENTIAL
SMALL SYSTEMS GROUP
                                                        B1700 RJE/DCH
                                                       P.S. 2212 5272
SANTA BARBARA PLANT
           ADD K-1 TO CARD-COL-PNTR, PNTR.
003740
           MOVE CARD-COL-PNTR TO
                                     SUB-1, SUB-2, SUB-3.
003750
003760
           ADD K-1TO SUB-2.
           ADD K=2T<sub>0</sub>003770
                         SUB-3.COLUMN (SUB-1) = "
                                   \mathbf{r}AND
003780
           IFCOLUMN (SUB-2) = "
                                    \bullet\bulletAND
003790
003800
               COLUMN (SUB-3) = m - mPERFORM PACK-CARD.
003810
003820
003830 LAST-3-CHAR.
003840
003850
           T.F
               CARD-COL-PNTRNOT > 77003860
               GO TO BUILD-CARD-IMAGE.
003870
           IF
               CARD-COL-PNTR > 80003880
               PERFORM PUT-IN
003890
                    FLAG-SET = "1"IFMOVE "O" TO FLAG-SET
003900
003910
                    GO TO PSC-EXIT
               ELSE
003920
003930
                    GO TO READ-A-CARD.
003940
           MOVE COLUMN (CARD-COL-PNTR) TO COLUMN (PNTR).
003950
           ADDK-1 TO CARD-COL-PNTR, PNTR.
003960
           GO TO LAST-3-CHAR.
003970
003980
003990 BUILD-CARD-IMAGE.
004000
           IF PNTR NOT = CARD-CQL-PNTR004010
               MOVE COLUMN (CARD-COL-PNTR) TO COLUMN (PNTR).
004020
004030
           GO TO COMPRESS-CARD.
004040 TEST-LAST-BUFFER.
004050
                " " TO BUFFER-FLAG-SET.
004060
           MOVE
               OUT-BUFF-PNTR > 0004070
           IFPERFORM SEND-A-BUFFER.
004080
           CLOSE CARDS WITH RELEASE.
004090
           MOVE "0" TO FLAG-SET.
004100
004110 PSC-EXIT.
004120
0041307
004140 PUT-IN
                              SECTION 55.
004150 PI-SECTION.
           SUBTRACT OUT-BUFF-PNTR FROM BUFFER-SIZE
                                                       GIVING
                                                               BUFFER-WORK.
004160
                      K-1 FROM BUFFER-WORK.
004170
           SUBTRACT
               PNTR NOT < BUFFER-WORK
004180
           IF004190
               PERFORM
                         SEND-A-BUFFER.
                         TO COLUMN (PNTR).
004200
           MOVE RS-CHAR
```

```
BURROUGHS CORPORATION 
SMALL SYSTEMS GROUP 
SANTA BARBARA PLANT 
                                                COMPANY CONFIDENTIAL 
                                                        01700 RJE/OCH 
                                                       P.S. 2212 5272004210 
004220 
004230 
PUT-RECORD-IN-SEND-BUFFER. 
004240 
00 4250 
004260 
004270 
004260 
           HOVE 00 TO sus-1. 
           ADO K-1 TO sus-1~ OUT-BUFF-PNTR. 
           MQVF = CQLUMN - CSUB-1If SUB-1 NOT = PNTR 
               GO TO PUT-RECORD-IN-SEND-BUFFER. 
004290 PI-EXIT. 
004300/ 
004310 SEND-A-BUFFER SECTION 55. 
004320 SAS-SECTION. 
004330 ADO K-1 TO CARD-BUFF. 
           MOVE 000 TO MESSAGE-OUT-TYPE.
004350 HOVE 002 TO STATION-OUT. 
                                  TO CARC-BUFFER (OUT-BUFF-PNTR).
004360 MOVE OUT-BUFF-PNTR TO MESSAGE-OUT-LENGTH. 
004370 ADO MESSAGE-OUT-LENGTH TO CARO-CHAR. 
                     TO OUT-BUFF-PNTR.
004390 HOVE ETX-CHAR TO CARD-BUFFER COUT-BUFF-PNTR>. 
004400 MOVE "1" TO FLAG-SET.<br>004410 WRITE RJEDATACOMM-DETAI
004410 WRITE RJEOATACOHH-DETAIL FROM BUFFER-OUT. 
                        00T-BUFF-PNTR.
004430 SAB-EXIT. 
004440/ 
004450 PACK-CARO 
004460 PC-SECTION. 
                              SECTION 55. 
004470* 
004480* THIS ROUTINE PACKS MORE THEN 3 SPACES IN A ROW 
004490* 
004500 
004510 
004520 
0 0 45 30 
STILL-A-BLANK. 
00 4540 
004550 
004560 
004570 
0 0 4530 
004590 
00 4600 
004610
004620 
004630 
004640 
004650 
PC-EXIT. 
004660/ 
           HOVE 03 TO CNTR-NUH. 
           ADO 3 TO CARO-COL-PNTR. 
           IF CARD-COL-PNTR < 81 AND
               COLUMN (CARD-COL-PNTR) = " "ADD K•l TO CNTR-NUM, CARO-COL-PNTRr 
                GO TO STILL-A-BLANK. 
           HOVE ESC-CHAR TO COLUMN CPNTR>. 
           ADO K-1 TO PNTR. 
           MOVE CNTR (1) TO COLUMN (PNTR).<br>ADD K-1 TO PNTR.
                          PNTR.
           MOVE CNTR (2) TO COLUMN (PNTR).
           ADO K-1 TO PNTR. 
004610 SPO-PRINT SECTION 60.
```

```
BURROUGHS CORPORATION 
SMALL SYSTEMS GROUP 
SANTA BARBARA PLANT 
                                                      COMPANY CONFIDENTIAL 
                                                              81700 RJE/DCH 
                                                             P.S. 2212 5272 
004680 
SPO-SECT ION. 
004690 
004700 
004710 
00 47 20 
004730 
004740 
004750 
00 47 60 
00 47 70 
004780 
004790*ADO K-1 TO SPO-HOST. 
             ADD MESSAGE-IN-LENGTH TO SPO-HOST-CHAR. 
             If PRINT-OUT-RED <MESSAGE-IN-LENGTH> NOT = ETX-CHAR 
                 ADD K-1 TO MESSAGE-IN-LENGTH 
                 MOVE ETX-CHAR TO PRINT-OUT-RED (MESSAGE-IN-LENGTH).<br>STATION-IN = 001
             IF STATION-IN =DISPLAY SPO-IMAGE UPON SPO<br>IF INGGED-ON = "O"
                      LOGGED-ONDISPLAY "XXXXXXXXXXXXXXXXXXXX" UPON SPO 
                           GO TO SPO-EXIT. 
004600• STATION-IN= 000 FOR SYSTEM CONTROL MESSAGE 0.04810* STATION-IN = 001 FOR DISPLAY UPON SPO
004620* 
00 48 30 
004840 
004850 
00 4860 
004870 
00 4880 
004890 
004900 
004910 
004920 
00 49 30 
004940• 
             IF 
             If 
             If 
             IF 
                 STATION-IN = 000 NEXT SENTENCE ELSE 
                 GO TO SPO-EXIT. 
                 SPO-CHAR > 03 OR 
                 SPO-CHAR < 01 
                      GO TO SPO-EXJT. 
                 SPO-CHAR = 01MOVE "1" TO LOGGED-ON 
                 GO TO SPO·EXIT. 
                 SPO-CHAR = 03 
                 HOVE "1" TO LOGGED-ON 
                 GO TO SPO-EXIT. 
004950* SPO-CHAR = 02 TO CHANGE BUFFER SIZE.
004960• 
00 49 70 
004980 
004990 
005000 
005010 
             If SPO-BUFFER > 401 
                                   BUFFER-SIZE
             ELSE 
                 If SPO-BUFFER < 132 
005020 
00 50 30 
005040 
                                       BUFFER-SIZE
                 ELSE<br>MOVE
005050 SPO-EXIT. 
005060/ 
005070 LINE-PRINT 
005080 LP-SECTION. 
                             SPO-BUFFER TO BUFFER-SIZE.
                                  SECTION 65.
005090 IF PRINT-OUT-RED (MESSAGE-IN-LENGTH) = ETX-CHAR<br>005100    SUBTRACT K-1 FROM MESSAGE-IN-LENGTH.
                 SUBTRACT K-1 FROM MESSAGE-IN-LENGTH.
005110 IF STATION-IN = 002<br>005120 ADD K-1 TO PUNCH
                 005120 ADO K-1 TO PUNCH-BUFF 
005130 ADD MESSAGE-IN-LENGTH TO PUNCH-CHAR 
005140 ELSE
```
COMPANY CONFIDENTIAL

SMALL SYSTEMS GROUP SANTA BARBARA PLANT 81700 RJE/DCH P.S. 2212 5272 005150 005160 005170 005180 005190 005200 CREATE-OUTPUT-LINE. 005210 005220 005230 005240 005250 005260 005270 005280 005290 005300 005310 005320 005330 005340 CHECK-DEVICE-LIMIT. 005350 005360 005370 005380 005390 005400 005410 00 54 20 0054 30 005440 00 5450 005460 005470 005480 ADD K-1 TO PRINT-BUFF ADD MESSAGE-IN-LENGTH TO PRINT-CHAR. HOVE K-1 TO IN-BUfF-PNTR, LINE-PNTR. HOVE SPACE TO OUTPUT-LINES. If PRINT-OUT-RED CIN-BUFF-PNTR> = ETX-CHAR GO TO CHECK-LINE-PNTR. IF PRINT-OUT-RED CIN-BUFF-PNTR) = ESC-CHAR<br>PERFORM PUT-BLANKS PUT-BLANKS GO TO CHECK-DEVICE-LIMIT. If PRINT-OUT-RED CIN-BUFf·PNTR> = RS-CHAR PERFORM WRITE-LINE GO TO CREATE-OUTPUT-LINE. MOVE PRINT-OUT-RED CIN-BUff-PNTR> TO PRINT-LINE (LINE-PNTR).<br>K-1 TO LINE-PNTR, IN-ADD K-1 TO LlNE-PNTR, IN·BUFF-PNTR. IF STATION-IN = 002 AND LINE-PNTR > 80 PERFORM WRITE-LINE, ELSE If STATION-IN = 003 ANO LINE-PNTR > 133 PERFORM WRITE-LINE. IF PRINT-OUT-RED CIN•BUfF-PNTR> = ETX-CHAR OR IN·BUFF-PNTR > MESSAGE-IN-LENGTH OR IN·BUFF-PNTR > BUFFER-SIZE GO TO CHECK-LINE-PNTR. GO TO CREATE-OUTPUT-LINE. 005490 CHECK-LINE-PNTR. 005500<br>005510 005510 IF LINE-PNTR > 1 005520 PERFORM WRITE-LINE. 005530 005540 LP-EXIT. 00 5550/ 005560 PUT-BLANKS SECTION 65. 005570 PB-SECTION. 005580<br>005590 005590 ADO K-1 TO IN·BUfF-PNTR. 005600 MOVE PRINT-OUT-RED CIN-BUfF-PNTR> TO CNTR Cl>. 005610 ADO K-1 TO IN-BUFf•PNTR.

BURROUGHS CORPORATION

 $\bullet$ 

```
BURROUGHS CORPORATION 
SMALL SYSTEMS GROUP 
SANTA BARBARA PLANT 
                                                      COMPANY CONFIDENTIAL 
                                                              B1700 RJE/DCH 
                                                             P.S. 2212 5272 
005620 MOVE PRINT-OUT-RED (IN-BUFF-PNTR) TO CNTR (2).<br>005630 ADD CNTR-NUM TO LINE-PNTR.
                                  LINE-PNTR.
005640 ADO K-1 TO IN-BUFF-PNTR. 
005650 PB-EXIT. 
00 5660 I 
005670 WRITE-LINE SECTION 65.
005680 
WL-SECT ION. 
005690 
005700 
005710 
005720 
005730 
005740 
005750 
005760 
005770 
005780 
00 57 90 
005600 
005810 
005820 
0058 30 
005840 
005850 
005860 
005870 
005880 
005690 
005900 
005910 
00 59 20 
00 59 30 
005940 
005950 
005960 
005970 
00 5980 
005990 
006000 
006010 
00 60 20 
006030 
006040 
006050 
0060&0 
006070 
0 0 60 60 
             IF STATION-IN = 003 AND<br>PRINT-FLAG = \vec{r} =
                 PRINT-FLAG
                 OPEN OUTPUT RJE-PRINT<br>MOVE "X" IO PRINT-
                        "X" TO PRINT-FLAG.
            If STATION-IN = 002 AND 
                 PUNCH-FLAG = "OPEN OUTPUT RJE-PUNCH 
                 MOVE "X" TO PUNCH-FLAG. 
             If STATION-IN = 002 
                 ADD K-1 TO PUNCH-CT 
                 WRITE PUNCH-DETAIL FROM OUTPUT-LINES 
                 GO TO RECORD-WRITTEN. 
             ADD K-1 TO PRINT-CT. 
        CHECK-CARRIAGE-CONTROL. 
             IF 
             IF 
             If 
             If 
                  CARRIAGE-CONTROL = "0" 
HOVE 00 
                  CARRIAGE-CONTROL = "1" 
HOVE 01 
                 CARRIAGE-CONTROL = "2" MOVE 02HOLD-CC NOT = 99
                WRITE PRINT-DETAIL FROM 
LINE-CHAR BEFORE ADVANCING HOLD-CC 
                 GO TO RECORD-WRITTEN. 
                                                        TO HOLD-CC ELSE<br>TO HOLD-CC ELSE
                                                             HOLD-CCTO HOLD-CC. 
                                                                     LINES 
             IF CARRIAGE-CONTROL = "A" MOVE 01 TO HOLD-CC ELSE 
             IF CARRIAGE-CONTROL = "B" MOVE 02 TO HOLD-CC ELSE<br>IF CARRIAGE-CONTROL = "C" MOVE 03 TO HOLD-CC ELSE
             If CARRIAGE-CONTROL = "C" MOVE 03 TO HOLD-CC ELSE 
             If CARRIAGE-CONTROL = "D" HOVE 04 TO HOLD-CC ELSE 
                 CARRIAGE-CONTROL = "E" MOVE 05
             If CARRIAGE-CONTROL = "F" MOVE 06 TO HOLD-CC ELSE 
                 CARRIAGE-CONTROL = "G"
             IF CARRIAGE-CONTROL = "H" MOVE 08 TO HOLD-CC ELSE 
                                            MOVE 09 TO HOLD-CC ELSE
             IF CARRIAGE-CONTROL = "J" MOVE 10 TO HOLD-CC ELSE 
             If CARRIAGE-CONTROL = •K" MOVE 11 TO HOLD-CC ELSE 
                 CARRIAGE-CONTROL = "L" MOVE 12 TO HOLD-CC ELSEDISPLAY "CARRIAGE CONTROL CHARACTER INVAILD" UPON SPO 
                 MOVE "1" TO CARHIAGE-CONTROL
```
 $\bullet$ 

 $\frac{1}{2}$  ,  $\frac{1}{2}$ 

 $\hat{\mathcal{A}}$ 

 $\bar{z}$ 

 $\hat{\mathcal{A}}$ 

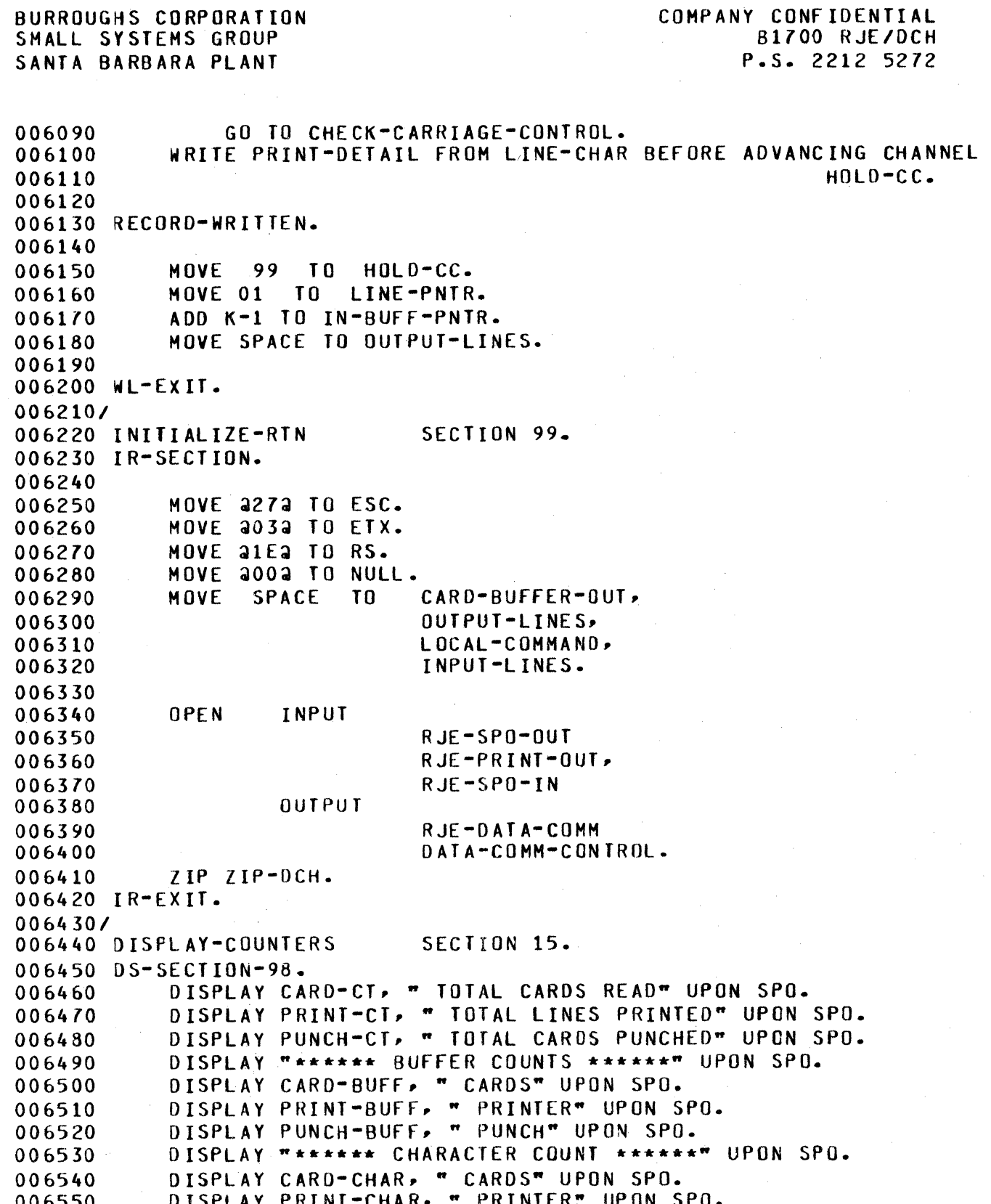

 $\sim 10^{11}$  km

## BURROUGHS CORPORATION SMALL SYSTEMS GROUP SANTA BARBARA PLANT

DISPLAY PUNCH-CHAR, " PUNCH" UPON SPO. 006560 DISPLAY "\*\*\*\*\*\*\* SPO COUNTS \*\*\*\*\*\*" UPON SPO. 006570 DISPLAY SPO-1700, " B-1700 SPO ENTRIES" UPON SPO. 006580 DISPLAY SPO-HOST, " SPO FROM HOST ENTRIES" UPON SPO.<br>DISPLAY SPO-1700-CHAR, " B-1700 CHARACTERS" UPON SPO. 006590 006600 DISPLAY SPO-HOST-CHAR, " HOST CHARACTERS" UPON SPO. 006610

BURROUGHS CORPORATION SMALL SYSTEMS GROUP SANTA BARBARA PLANT

0

COMPANY CONFIDENTIAL 61700 RJE/OCH P.S. 2212 5272

 $\chi$ % PROCEDURE: PACK.CARO %

**% THIS PROCEDURE IS REFERENCED ONLY BY THE PROCEDURE % WE PROCEDURE \$1.50 AM** % "READ.PACK.ANO.SEND.CARDS• %

% THIS PROCEDURE HANDLES THE PACKING Of ALL CARO IMAGES FOR THE % % PROGRAM. THE PROCEDURE "PACK.BLANKS" IS REFERENCED BY THIS % % AND THE PROCEDURE "PACK.BLANKS" IS REFERENCED BY THIS **% PROCEDURE. SINCE ALL PACKED CARD IMAGES WILL NEVER BE LONGER THAN % IN THIN % THAN \$1.5 ALL PACKED CARD IMAGES ARE FORMED WITHIN \$1.5 ALL PACKED CARD IMAGES ARE FORMED WITHIN X** THE ORIGINAL CARD IMAGE, ALL PACKED CARD IMAGES ARE FORMED WITHIN X<br>X THE VARIABLE WHICH HOLDS THE ORIGINAL CARD IMAGE ("CARD"), THE % THE VARIABLE WHICH HOLDS THE ORIGINAL CARD IMAGE ("CARD"). THE %<br>% VARIABLE "CARD.COL.POINTER" IS USED HERE AS THE POINTER FOR THE % VARIABLE "CARD.COL.POINTER" IS USED HERE AS THE POINTER FOR THE % UNPACKED CARO, WHILE THE VARIABLE "PNTR" IS USED AS THE POINTER FOR% THE PACKED CARD IMAGE. THESE VARIABLES ARE INITIALISED AT THE STARTZ **% OF THE PROCEDURE. A LOOP IS THEN ENTERED AND IF THE END OF THE CARD%**<br>**%** IS NOT ABOUT TO BE REACHED, THE NEXT THREE CHARACTERS ARE EXAMINED **% X** IS NOT ABOUT TO BE REACHED, THE NEXT THREE CHARACTERS ARE EXAMINED X<br>**X** TO SEE IF A BLANK FIELD HAS BEEN FOUND, IF SO, THE FIELD IS % TO SEE If A BLANK FIELD HAS BEEN FOUND. If *so,* THE FIELD IS % **% COMPRESSED BY A CALL TO "PACK.BLANKS". THEN IF WE AGAIN ARE NOT AT %**<br>**%** THE END OF THE CARD THE NEXT CHARACTER (WHICH WILL ALWAYS BE A % THE END OF THE CARD THE NEXT CHARACTER CWHICH WILL ALWAYS BE A % % NON-BLANK OR PART Of A FIELD OF BLANKS NOT LARGE ENOUGH TO BE % COMPRESSED) WILL BE PACKED. THIS LOOP CONTINUES UNTIL THE END OF **% THE CARD IS REACHED WHEREUPON THE PROCEDURE IS EXITED WITH THE % % AND REACHED PROCEDURE IS EXITED WITH THE %** PACKED CARD IMAGE PRESENT IN THE VARIABLE "CARD", DELIMITED BY THE % VARIABLE "PNTR". %

 $\boldsymbol{\mathsf{z}}$   $\boldsymbol{\mathsf{z}}$   $\boldsymbol{\$ 

 $\boldsymbol{\mathsf{z}}$  %  $\boldsymbol{\mathsf{z}}$  %  $\boldsymbol{\mathsf{z}}$ 

#### $\boldsymbol{\mathsf{z}}$  %  $\boldsymbol{\mathsf{z}}$  %  $\boldsymbol{\mathsf{z}}$ %%%%%%%%%%%%%%%%%%%%%%%%%%%%%%%%%%%%%%%%%%%%%%%%%%%%%%%%%%%%%%%%%%%%%%%%  $\boldsymbol{\mathsf{z}}$ PROCEDURE PACK.CARD;

PNTR I CARD. COL. POINTER 1 0; 00 COMPRESSION.LOOP FOREVER; IF CARD.COL.POINTER LEQ (CARD.SIZE - 3) THEN IF SUBSTR(CARD, CARD.COL.POINTER, 3) EQL " THEN PACK.BLANKS; IF CARO.COL.POINTER LSS CARO.SIZE THEN DU PACK.CHARACTER; IF PNTR NEQ CARD.COL.POINTER • THEN COLUMN<PNTR> I COLUMNCCARD.COL.POINTER>; BUMP PNTR; BUMP CARD.COL.POINTER; END PACK.CHARACTER; IF CARO.COL.POINTER GEQ CARO.SIZE THEN RETURN; END COMPRESSION.LOOP; END PACK.CARO; %%%%%%%%%%%%%%%%%%%%%%%%%%%%%%%%%%%%%%%%%%%%%%%%%%%%%%%%%%%%%%%%%%%%%%%% & PAGE  $\boldsymbol{z}$  and  $\boldsymbol{z}$  and  $\boldsymbol{z}$  and  $\boldsymbol{z}$  and  $\boldsymbol{z}$  and  $\boldsymbol{z}$  and  $\boldsymbol{z}$  and  $\boldsymbol{z}$ 

#### BURROUGHS CORPORATION SMALL SYSTEMS GROUP SANTA BARBARA PLANT

 $\bullet$ 

### COMPANY CONFIDENTIAL 81700 RJE/OCH P.S. 2212 5272

% HEADER IS FIRST CLEARED AND THE STATION VALUE SET TO "002" (SEE %) % DOCUMENTATION). THE LENGTH FIELD OF THE HEADER OF THE OUTPUT BUFFER % DOCUMENTATION). THE LENGTH FIELD OF THE HEADER OF THE OUTPUT BUFFER%<br>% IS THEN SET AND THE BUFFER QUEUED. THE BUFFER IS THEN CLEARED (IT'S%) % IS THEN SET AND THE BUFFER QUEUED. THE BUFFER IS THEN CLEARED CIT'S.<br>% POINTER RE-INITIALISED) AND A FLAG SET TO INDICATE THAT A BUFFER % % POINTER RE-INITIALISED> ANO A FLAG SET TO INDICATE THAT A BUFFER % % WAS TRANSMITTED. CNOTE: ALL PACKED CARD IMAGES WHEN PLACED IN fHE % Z BUFFER HAVE AN "RS" CHARACTER ATTACHED AT THEIR ENO, ANO THEREFORE,% % WHEN THE LENGTH FIELD IN THE HEADER Of THE BUFFER IS SET• THE VALUE% **% IS ONE LESS THAN THE CURRENT BUFFER POINTER VALUE SO THAT THIS LASTX**<br>**\*** "RS" CHARACTER WILL NOT BE TRANSMITTED. SEE DOCUMENTATION) \* % "RS" CHARACTER WILL NOT BE TRANSMITTED. SEE DOCUMENTATION> Z  $\boldsymbol{\mathsf{z}}$  %  $\boldsymbol{\mathsf{z}}$  %  $\boldsymbol{\mathsf{z}}$ %%%%%%%%%%%%%%%%%%%%%%%%%%%%%%%%%%%%%%%%%%%%%%%%%%%%%%%%%%%%%%%%%%%%%%%%  $\boldsymbol{\mathsf{z}}$  is a set of the set of the set of the set of the set of the set of the set of the set of the set of the set of the set of the set of the set of the set of the set of the set of the set of the set of the set of PROCEDURE TRANSMIT.BUFFER; OUTPUT.BUFFER.HEADER I "0000000000"; OUTPUT.BUFFER.STATION I "002"; OUTPUT.BUFFER.LENGTH I DECIMALCOUTPUT.BUfFER.POINTER - 1,4); WRITE DATA.COMM.QUEUE(OUTPUT.BUFFER); OUTPUT.BUFFER.POINTER I o; BUFFER.WAS.TRANSMITTED I l; ENO TRANSMIT.BUFFER; %%%%%%%%%%%%%%%%%%%%%%%%%%%%%%%%%%%%%%%%%%%%%%%%%%%%%%%%%%%%%%%%%%%%%%%%  $\boldsymbol{\chi}$   $\boldsymbol{\chi}$ %%%%%%%%%%%%%%%%%%%%%%%%%%%%%%%%%%%%%%%%%%%%%%%%%%%%%%%%%%%%%%%%%%%%%%%%  $\boldsymbol{\lambda}$ % PROCEDURE: PACK.ANO.SEND.BUFFER %  $\boldsymbol{\chi}$ % THIS PROCEDURE IS REFERENCED ONLY BY THE PROCEDURE Z Z "READ.PACK.ANO.SEND.CARDS" %  $\boldsymbol{\mathsf{x}}$  %  $\boldsymbol{\mathsf{x}}$  % **% ALL PACKED CARD IMAGES ARE ENTERED INTO A BUFFER IN THIS PROCEDURE.%**<br>**X** UPON ENTRY INTO THE PROCEDURE, THE LENGTH OF THE CURRENT BUFFER 2 UPON ENTRY INTO THE PROCEDURE, THE LENGTH OF THE CURRENT BUFFER  $\boldsymbol{\mathsf{z}}$ % BEING FORMED IS CHECKED AND IF THERE IS NOT ENOUGH ROOM IN THE % % 80 SUFFER FOR THE CURRENT CARD IMAGE THE BUFFER IS TRANSMITTED AND % BUFFER FOR THE CURRENT CARD IMAGE THE BUFFER IS TRANSMITTED AND % THEN CLEARED VIA A CALL TO THE PROCEDURE "TRANSMIT.BUFFER". THE % CARD IMAGE IS THEN ENTERED IN THE CLEARED BUFFER AND THE BUFFER % POINTER UPDATED APPROPRIATELY. 1.  $\boldsymbol{\mathsf{x}}$  %  $\boldsymbol{\mathsf{x}}$  % %%%%%%%%%%%%%%%%%%%4%%%%%%%%%%%7.%%%%%%%%%%%%%%%%%%%%%%%%%%%%%%%%%%%%%%%%  $\boldsymbol{\mathsf{z}}$ PROCEDURE PACK.AND.SEND.BUFFER(PACKED.CARD); FORMAL PACKED.CARD CHAR VARYING; IF (BUFFER.SIZE - OUTPUT.BUFFER.POINTER) LSS LENGTHCSUBSTRCPACKED.CARD,0)) fHEN 00 TRANSMIT.CURRENT.BUFFER; TRANSMIT.BUFFER; END TRANSMIT.CURRENT.BUFFER; SUBSTR(CARD.BUFFER, QUTPUT.BUFFER.POINTER) | SUBSTR(PACKED.CARD, 0);

#### BURROUGHS CORPORATION SHALL SYSTEMS GROUP SANTA BARBARA PLANT

0

COMPANY CONFIDENTIAL 81700 RJE/DCH P.S. 2212 5272

% CARDS: LABELLED "RJE/CAROS", THIS CARO FILE HANDLES ALL INPUT CARDS% % ENTERED BY THE B1700 RJE USER. THIS FILE IS REFERENCED ONLY IN THE %<br>% PROCEDURE NAMED "READ.PACK.AND.SEND.CARDS". (NOTE: IN ORDER RO PROCEDURE NAMED "READ.PACK.AND.SEND.CARDS". CNOTE: IN ORDER RO % OPEN AN RJE CARD FILE THE CONTROL SPO MESSAGE ".READ" MUST HE % % ENTERED FROM THE SPOTO THE PROGRAM "RJE/SPO.TEST".> %  $\boldsymbol{z}$  matrices that the contract of the contract of the contract of the contract of the contract of the contract of the contract of the contract of the contract of the contract of the contract of the contract of the co % PRINT: LABELLED "RJE/PRINf", THIS FILE HANDLES THE PRINTING OF ALL % % RECORDS FOR THIS PROGRAM. IT IS REFERENCED ONLY IN THE PROCECURE % % "OUTPUT.LINE". %  $\boldsymbol{\mathsf{x}}$  %  $\boldsymbol{\mathsf{x}}$  % % PUNCH: LABELLED "RJE/PUNCH"' THIS FILE HANDLES THE PUNCHING CF All % RECORDS FOR THIS PROGRAM. IT IS REFERENCED ONLY IN THE PROCEDURE % "OUTPUT.LINE". %  $\boldsymbol{\mathcal{Z}}$ %%%%%%%%%%%%%%%%%%%%%%%%%%%%%%%%%%%%%%%%%%%%%%%%%%%%%%%%%%%%%%%%%%%%%%%%  $\boldsymbol{\mathsf{z}}$ %%%%%%%%%%%%%%%%%%%%%%%%%%%%%%%%%%%%%%%%%%%%%%%%%%%%%%%%%%%%%%%%%%%%%%%% & PAGE DEFINE<br>CHAR CHAR AS #CHARACTER#,<br>ESC AS #2273#,  $#2272#$  $E[X \qquad A5 \qquad A403a]$  $RS$   $AS$   $#21E2#$ , CARD.SIZE AS #80#, LINE.SIZE AS #132#  $AS$  #  $20024;$ %%%%%%%%%%%%%%%%%%%%%%%%%%%%%%%%%%%%%%%%%%%%%%%%%%%%%%%%%%%%%%%%%%%%%%%% FILE  $SPO.$  OUT.QUEUECLABEL = "RJE"/"SPO.OUT", DEVICE = QUEUE, RECORDS =  $411/1$ , OPEN.OPTION = INPUT), PRINT.OUT.QUEUECLABEL = •RJE"/"PRINT.OUT", DEVICE = QUEUE, RECORDS = 411/l, OPEN.OPTION *=* INPUT),  $SPO.$ INPUT.QUEUECLABEL = "RJE"/"SPO.IN", DEVICE = QUEUE, RECORDS <sup>=</sup>80/l• OPEN.OPTION *=* INPUT>• OATA.COMH.QUEUECLABEL = nRJE"/"DATA.COMM"1 DEVICE *=* QUEUE, RECORDS =  $411/1$ , OPEN.OPTION = OUTPUT), CONTROL.QUEUECLABEL = "DATA.COMM"/"CONTROL", DEVICE = QUEUE,  $RECORDS = 411/1, OPEN. OPTION = OUTPUT).$ CARDSCLABEL = "RJE"/"CARDS", DEVICE = CARD, RECORDS = 80/1, OPEN.OPTION *=* INPUT), PRINTCLABEL = "RJE"/"PRINT", DEVICE = PRINTER OR BACKUP DISK,  $RECORDS = 132/1, OPEN. OPTION = OUTPUT. LACK$ PUNCHCLABEL = "RJE"/"PUNCH", DEVICE = PUNCH OR BACKUP DISK,  $RECRDS = 80/1, OPEN.$ OPTION = OUTPUT, LOCK); %%%%%%%%%%%%%%%%%%%%%%%%%%%%%%%%%%%%%%%%%%%%%%%%%%%%%%%%%%%%%%%%%%%%%%%% SEGMENT (MAIN); DECLARE

BURBOUGNSTERBPORRDEON

SANTA BARBARA PLANT P.S. 2212 5272

0

# SAMPLE UPL INPUT/OUTPUT PROGRAM

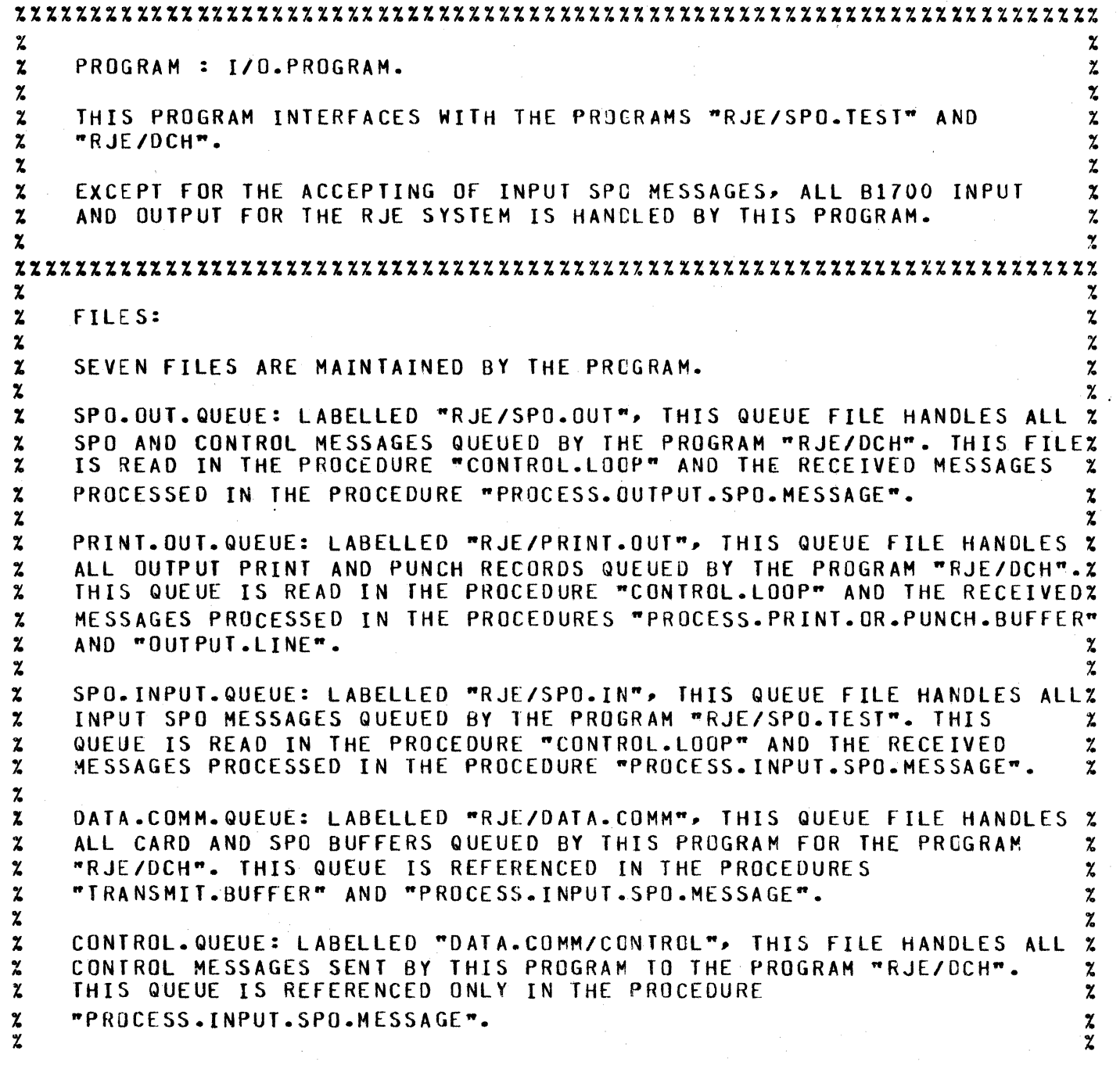

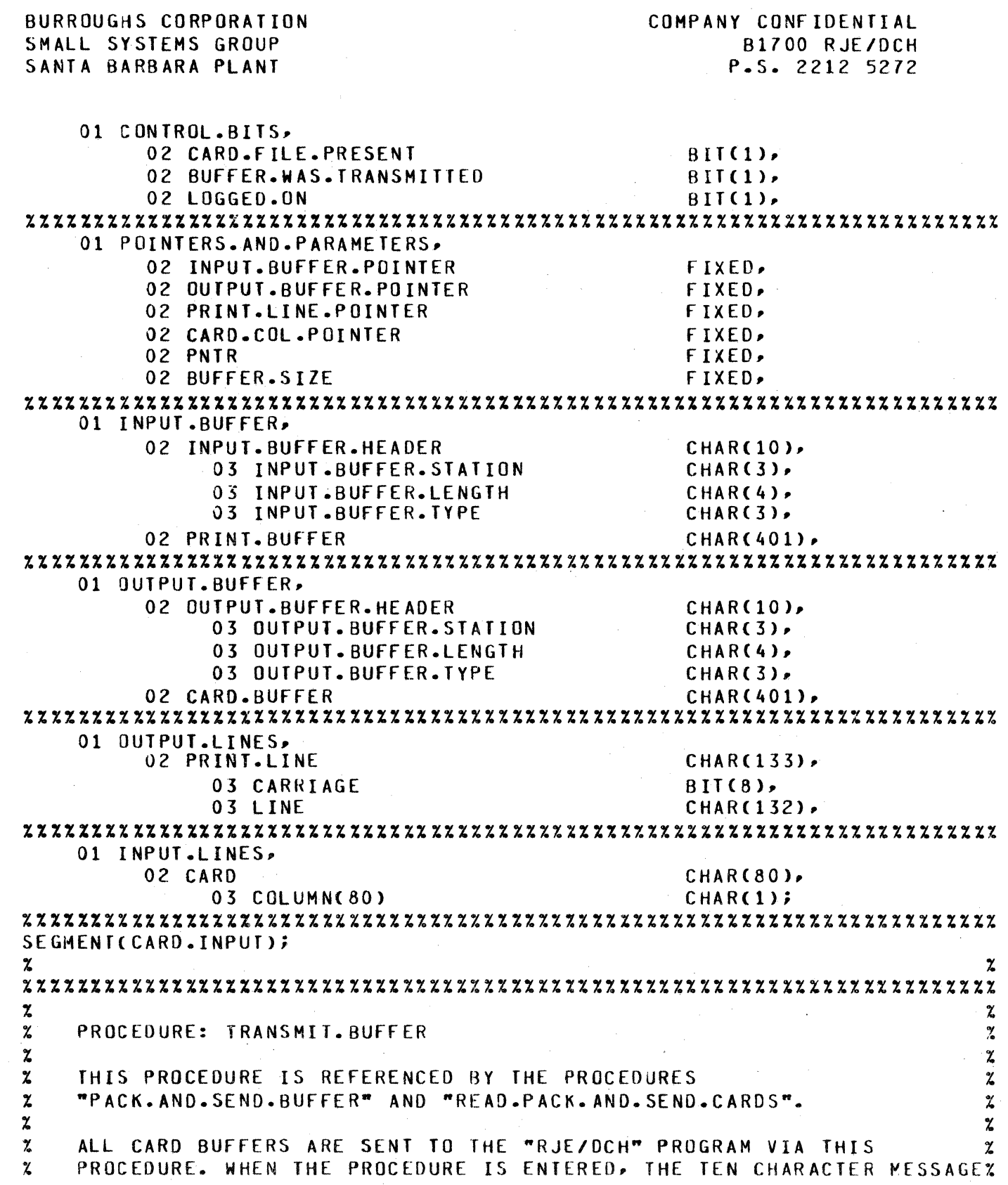

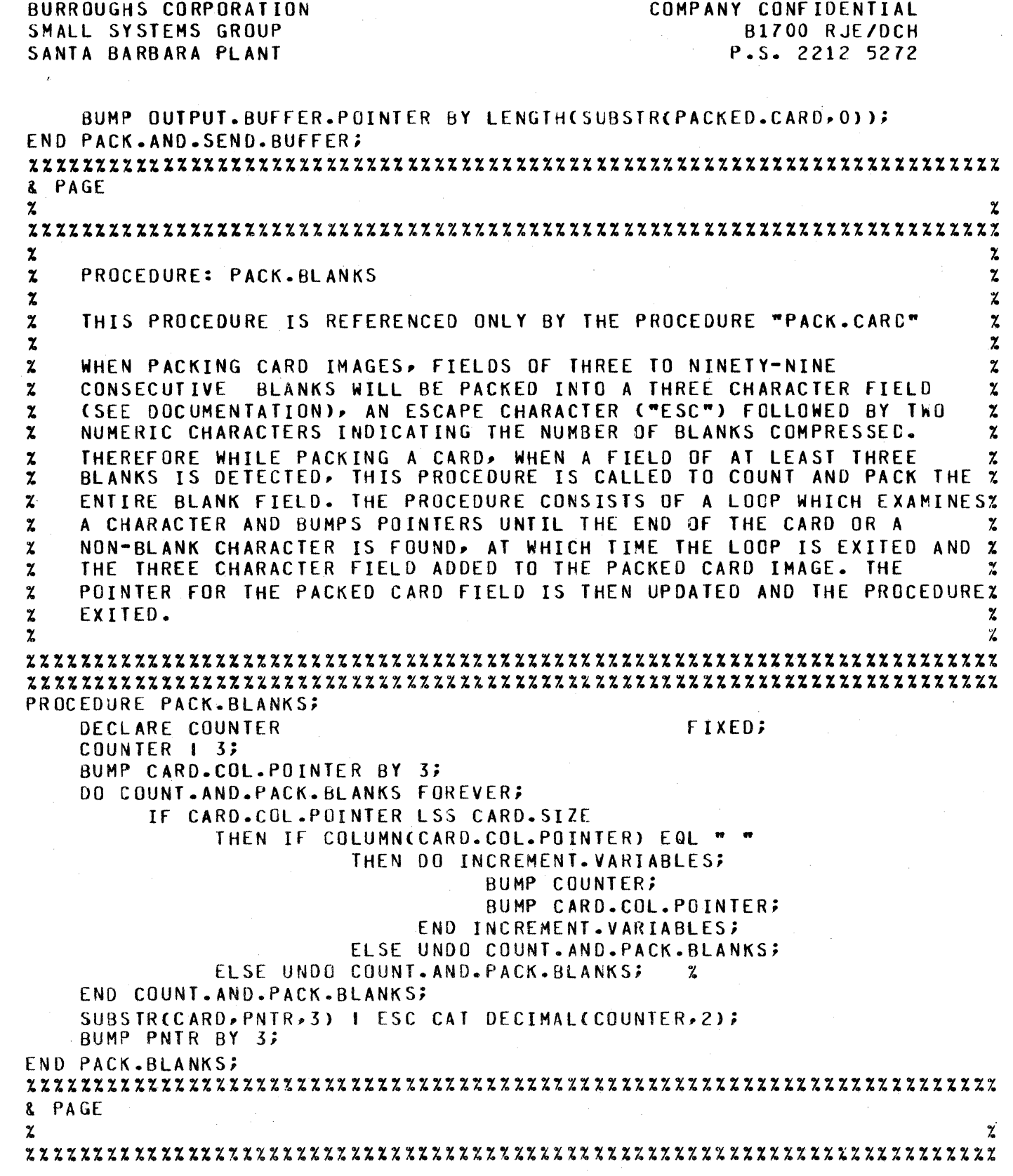

 $\mathcal{A}^{\prime}$ 

 $\mathcal{A}=\{x_1,\ldots,x_n\}$  ,  $\mathcal{A}=\{x_1,\ldots,x_n\}$ 

BURROUGHS CORPORATION SMALL SYSTEMS GROUP SANTA BARBARA PLANT

r 7 de jan 1930 en 1930 en 1930 en 1930 en 1930 en 1930 en 1930 en 1930 en 1930 en 1930 en 1930 en 1930 en 193<br>De jan 1930 en 1930 en 1930 en 1930 en 1930 en 1930 en 1930 en 1930 en 1930 en 1930 en 1930 en 1930 en 1930 e

0

COMPANY CONFIDENTIAL 81700 RJE/DCH P.S. 2212 5272

#### %%%%%%%%%%%%%%%%%%%%%%%%%%%%%%%%%%%%%%%%%%%%%%%%%%%%%%%%%%%%%%%%%%%%%%%%  $\boldsymbol{\mathsf{z}}$ % PROCEDURE: READ.PACK.AND.SEND.CARDS %  $\boldsymbol{\mathsf{z}}$  %  $\boldsymbol{\mathsf{z}}$ % THIS PROCEDURE IS REFERENCED ONLY BY THE PROCEDURE "CONTROL.LOOP". %  $\boldsymbol{\chi}$   $\boldsymbol{\chi}$  $\mathbf{z}$  $\boldsymbol{\chi}$  $\mathbf{z}$  $\boldsymbol{z}$ %  $\mathbf{z}$  $\mathbf{z}$  $\mathbf{z}$  $\pmb{\chi}$  $\boldsymbol{z}$  $\mathbf{z}$  $\mathbf{z}$  $\mathbf{z}$  $\boldsymbol{z}$  $\boldsymbol{z}$  $\mathbf x$  $\boldsymbol{\mathcal{U}}$ READING AND PACKING OF CARDS AND TRANSMITTING OF CARD BUFFERS IS  $\begin{array}{cc} x \ \text{S} = 0 \end{array}$ CONTROLLED BY THIS PROCEDURE. INITIALLY, THE VARIABLE **\$**<br>"Buffer.Was.Transmitted" which indicates when a buffer has been \$ "BUFFER.WAS.TRANSMITTED" WHICH INDICATES WHEN A BUFFER HAS BEEN % % A LOOP TO THEN ENTERED AND A CARD THAGE % TRANSMITTED IS CLEARED. A LOOP IS THEN ENTERED ANO A CARD IMAGE % READ. IF AN END-OF-FILE WAS DETECTED BY THE READ, THE CARD FILE IS % CLOSED, THE FLAG INDICATING A CARD FILE WAS PRESENT FOR THE PROGRAMZ RESET, THE CURRENT BUFFER (IF ANY) TRANSMITTED BY A CALL TO THE % % A CALL TO THE % AND THE \$ PROCEDURE "TRANSMIT.BUFFER", AND THE PROCEDURE EXITED. IF AN THE EXITED. THE AN TEXT AND A "2" IS IN X EXCEPTION CONDITION WAS NOTED DURING THE LAST READ AND A "?" IS IN %<br>THE FIRST COLUMN OF THE CARD, INDICATING A CONTROL CARD WAS READ, % THE FIRST COLUMN OF THE CARD, INDICATING A CONTROL CARD WAS READ,  $\frac{x}{4}$ <br>THE "?" IS CHANGED TO A NUL CHARACTER IN ACCORD WITH THE RJE THE "?" IS CHANGED TO A NUL CHARACTER IN ACCORD WITH THE RJE % CONVENTIONS. THE CARD IMAGE JUST READ IS THEN PACKED BY A CALL TO THE PROCEDURE "PACK.CARO". THE PACKED CARD IMAGE AND AN "RS" % CHARACTER IS THEN PLACED IN A BUFFER BY A CALL TO THE PROCEDURE 3 ~PACK.AND.SEND.BUFFER". LASTLY THE VARIABLE INDICATING A BUFFER % HAS BEEN TRANSMITTED IS CHECKED AND IF A BUFFER HAS JUST BEEN 2 SENT THE PROCEDURE IS EXITED OTHERWISE THE LOOP CONTINUES UNTIL A Z<br>BUFFER IS TRANSMITTED. % BUFFER IS TRANSMITTED. *7.*   $\boldsymbol{\mathcal{Z}}$ %%%%%%%%%%%%%%%%%%%%%%%%%%%%%%%%%%%%%%%%%%%%%%%%%%%%%%%%%%%%%%%%%%%%%%%%  $\boldsymbol{z}$ PROCEDURE READ.PACK.AND.SEND.CARDS; BUFFER.WAS.TRANSMITTED I o; DO READ.LOOP FOREVER; READ CAROS<CARO>; ON £Of DO CLOSE.FILE; CLOSE CARDS RELEASE; CARD.FILE.PRESENT I o; IF OUTPUT.BUFFER.POINTER GTR 0 THEN TRANSMIT.BUFFER; RETURN; ENO CLOSE.FILE; ON EXCEPTION IF COLUMN(0) EQL "?" THEN COLUMN(0) I NUL; PACK.CARD; PACK.AND.SEND.BUFFER(SUBSTR(CARD, O, PNTR) CAT RSJ; IF BUFFER.WAS.TRANSMITTED THEN RETURN; £NO READ.LOOP; END READ.PACK.AND.SEND.CARDS;

 $\boldsymbol{\chi}$ 

BURROUGHS CORPORATION SMALL SYSTEMS GROUP SANTA BARBARA PLANT

COMPANY CONFIDENTIAL B1700 RJE/DCH P.S. 2212 5272

%%%%%%%%%%%%%%%%%%%%%%%%%%%%%%%%%%%%%%%%%%%%%%%%%%%%%%%%%%%%%%%%%%%%%%%% & PAGE SEGMENT COUTPUT.PRINT.OR. PUNCH);  $\chi$ %%%%%%%%%%%%%%%%%%%%%%%%%%%%%%%%%%%%%%%%%%%%%%%%%%%%%%%%%%%%%%%%%%%%%%%% % z % PROCEDURE: OUTPUT.LINE %  $\boldsymbol{\chi}$ % THIS PROCEDURE IS REFERENCED ONLY BY THE PROCEDURE %  $\boldsymbol{z}$  $\boldsymbol{z}$  $\mathbf{z}$  $\boldsymbol{z}$ %  $\boldsymbol{z}$  $\boldsymbol{z}$ % 7.  $\boldsymbol{z}$  $\chi$  $\mathbf{z}$  $\boldsymbol{\chi}$  $\boldsymbol{z}$ "PROCESS.PRINT.OR.PUNCH.BUFFER". %  $\boldsymbol{z}$ WHEN THIS PROCEDURE IS ENTERED THERE EXISTS IN THE VARIABLE  $\boldsymbol{x}$ "PRINT.LINE", A RECORD OF SIZE EQUAL TO THE VALUE OT THE VARIABLE % "PRINT.LINE.POINTER•. IF THE VALUE OF THE STATION IN THE BUFFER % HEADER IS "002" INDICATING THE RECORD IS A PUNCH RECORD THE RECORD % IS PUNCHED, OTHERWISE THE RECORD IS ASSUMED TO BE A PRINT RECORD % IS AND TS SO OUTPUT. FOLLOWING OUTPUTTING OF THE RECORD, THE POINTER % AND IS SO OUTPUT. FOLLOWING OUTPUTTING OF THE RECORD, THE POINTER  $\boldsymbol{\varkappa}$  and the point of the point of the state of the state of the state of the state of the state of the state of the state of the state of the state o FOR THE OUTPUT DATA AREA IS CLEARED, THE OUTPUT DATA AREA ITSELF RE-INITIALISED TO BLANKS, AND THE POINTER FOR THE CURRENT INPUT x<br>BUFFER BEING UNPACKED INCREMENTED SO THAT THE "RS" DELIMITER FOR x BUFFER BEING UNPACKED INCREMENTED SO THAT THE "RS" DELIMITER FOR THE RECORD JUST OUTPUTTED MAY BE DISCARDED. (NOTE: NOT SHOWN IN % THIS PROCEDURE ARE CONSIDERATIONS FOR THE RJE CARRIAGE-CONTROL  $\boldsymbol{x}$ CONVENTIONS. IF THIS PROGRAM WERE TO RUN UNDER RJE, WHEN A PRINT X % RECORD IS PRESENT, A CARRIAGE CONTROL VALUE FOR fHE RECORD WOULD BE% % PRESENT IN fHE VARIABLE "CARRIAGE". fHE VALUE FOR THIS VARIABLE % % WOULD HAVE TO BE DETERMINED AND THE APPROPRIATE WRITE STATEMENT % % EXECUTED. THIS CARRIAGE CONTROL CHARACTER WOULD NOT BE OUTPUTTED. % EXECUTED. THIS CARRIAGE CONTROL CHARACTER WOULD NOT BE OUTPUTTED,<br>% THE ACTUAL RECORD TO BE PRINTED WOULD BE PRESENT IN THE VARIABLE THE ACTUAL RECORD TO BE PRINTED WOULD BE PRESENT IN THE VARIABLE X % "LINE".CSEE DOCUMENTATION>. %  $\boldsymbol{z}$ %%%%%%%%%%%%%%%%%%%%%%%%%%%%%%%%%%%%%%%%%%%%%%%%%%%%%%%%%%%%%%%%%%%%%%%%  $\boldsymbol{\mathsf{z}}$  %  $\boldsymbol{\mathsf{z}}$  %  $\boldsymbol{\mathsf{z}}$ PROCEDURE OUTPUT.LINE; If INPUT.BUFFER.STATION EQL "002" fHEN DO PUNCH.IT; WRITE PUNCH(SUBSTR(PRINT.LINE, O, CARD. SIZE)); ENO PUNCH.IT; ELSE DO PRINT.IT; WRITE PRINT SINGLE(SUBSTR(PRINT.LINE, O,LINE.SIZE)); END PRINT.IT; PRINT.LINE.POINTER I o; BUMP INPUT.BUFFER.POINTER; PRINT.LINE 1 " "; ENO OUTPUT.LINE; %%%%%%%%%%%%%%%%%%%%%%%%%%%%%%%%%%%%%%%%%%%%%%%%%%%%%%%%%%%%%%%%%%%%%%%% &. PAGE

 $\mathbf{Y}$ 

BURROUGHS CORPORATION SMALL SYSTEMS GROUP SANTA BARBARA PLANT

0

COMPANY CONFIDENTIAL B1700 RJE/DCH P.S. 2212 5272

### %%%%%%%%%%%%%%%%%%%%%%%%%%%%%%%%%%%%%%%%%%%%%%%%%%%%%%%%%%%%%%%%%%%%%%%%  $\boldsymbol{\chi}$ % PROCEDURE: PROCESS.PRINT.OR.PUNCH.BUFFER %  $\boldsymbol{\mathsf{z}}$ % THIS PROCEDURE IS REFERENCED ONLY BY THE PROCEDURE "CONTROL.LOOP". %  $\chi$ % ALL UNPACKING OF OUTPUT BUFFERS ARE HANDLED BY THIS PROCEDURE. IT %<br>% IS CALLED WHENEVER A NEW PRINT OR PUNCH BUFFER IS RECEIVED. THE % **% IS CALLED WHENEVER A NEW PRINT OR PUNCH BUFFER IS RECEIVED. THE \$199.00 FM PRINT OR PUNCH BUFFER IS THE-**POINTER FOR THE BUFFER IS THEREFORE RE-INITIALISED WHEN THE  $\boldsymbol{x}$ % PROCEDURE IS ENTERED. THE BUFFER IS THEN UNPACKED CHARACTER BY % % CHARACTER UNTIL AN "RS" OR "ETX" CHARACTER IS FOUND AT WHICH TIME %<br>% THE PORTION OF THE BUFFER JUST UNPACKED IS OUTPUT. **% THE PORTION OF THE BUFFER JUST UNPACKED IS OUTPUT.**<br>**% THE "DO" LOOP NAMED "PUT.BLANKS" IS USED TO UNPACK** % THE •oo~ LOOP NAMED "PUT.BLANKS" IS USED TO UNPACK % FIELDS OF COMPRESSED BLANKS WHILE THE LOOP "PUT. CHARACTER" IS USED % TO UNPACK SINGLE CHARACTERS. %  $\boldsymbol{\mathsf{z}}$  %  $\boldsymbol{\mathsf{z}}$ %%%%%%%%%%%%%%%%%%%%%%%%%%%%%%%%%%%%%%%%%%%%%%%%%%%%%%%%%%%%%%%%%%%%%%%%  $\boldsymbol{\mathsf{x}}$ PROCEDURE PROCESS.PRINT.OR.PUNCH.BUFFER; INPUT.BUFFER.POINTER I Q; DO UNPACK.ANO.OUTPUT FOREVER; If SUBSTRCPRINT.BUffERrINPUT.BUfFER.POINTERrl) EQL ESC THEN DO PUT.BLANKS; BUMP INPUT.BUFFER.POINTER; SUBSTR(PRINT.LINE, PRINT.LINE.POINTER, BINARYC SUBSTR(PRINT.BUFFER, INPUT.BUFFER.POINTER,  $2)$ ) | " "; BUMP PRINT.LINE.POINTER BY BINARYCSUBSTRC PRINT.BUFFER, INPUT.BUFFER.POINTER, 2)); BUMP INPUT.BUFFER.POINTER BY 2; END PUT.BLANKS; ELSE DO PUT.CHARACTER; SUBSTR(PRINT.LINE, PRINT.LINE.POINTER, 1) | SUBSTR(PRINT.BUFFER, INPUT.BUFFER.POINTER, 1); BUMP PRINT.LINE.POINTER; BUMP INPUT.BUFFER.POINTER; ENO PUT.CHARACTER; If SUBSTRCPRINT.BUFFER,INPUT.BUFFER.POINTER,1> EQL RS THEN OUTPUT.LINE; IF SUBSTR(PRINT.BUFFER, INPUT.BUFFER.POINTER, 1) EQL ETX THEN 00 ENO.IT; If PRINT.LINE.POINTER GTR 0 THEN OUTPUT.LINE; RETURN; ENO END.IT; END UNPACK.AND.OUTPUT; ENO PROCESS.PRINT.OR.PUNCH.BUFFER;

BURROUGHS CORPORATION SMALL SYSTEMS GROUP SANTA BARBARA PLANT

0

COMPANY CONFIDENTIAL 81700 RJE/OCH P.S. 2212 5272

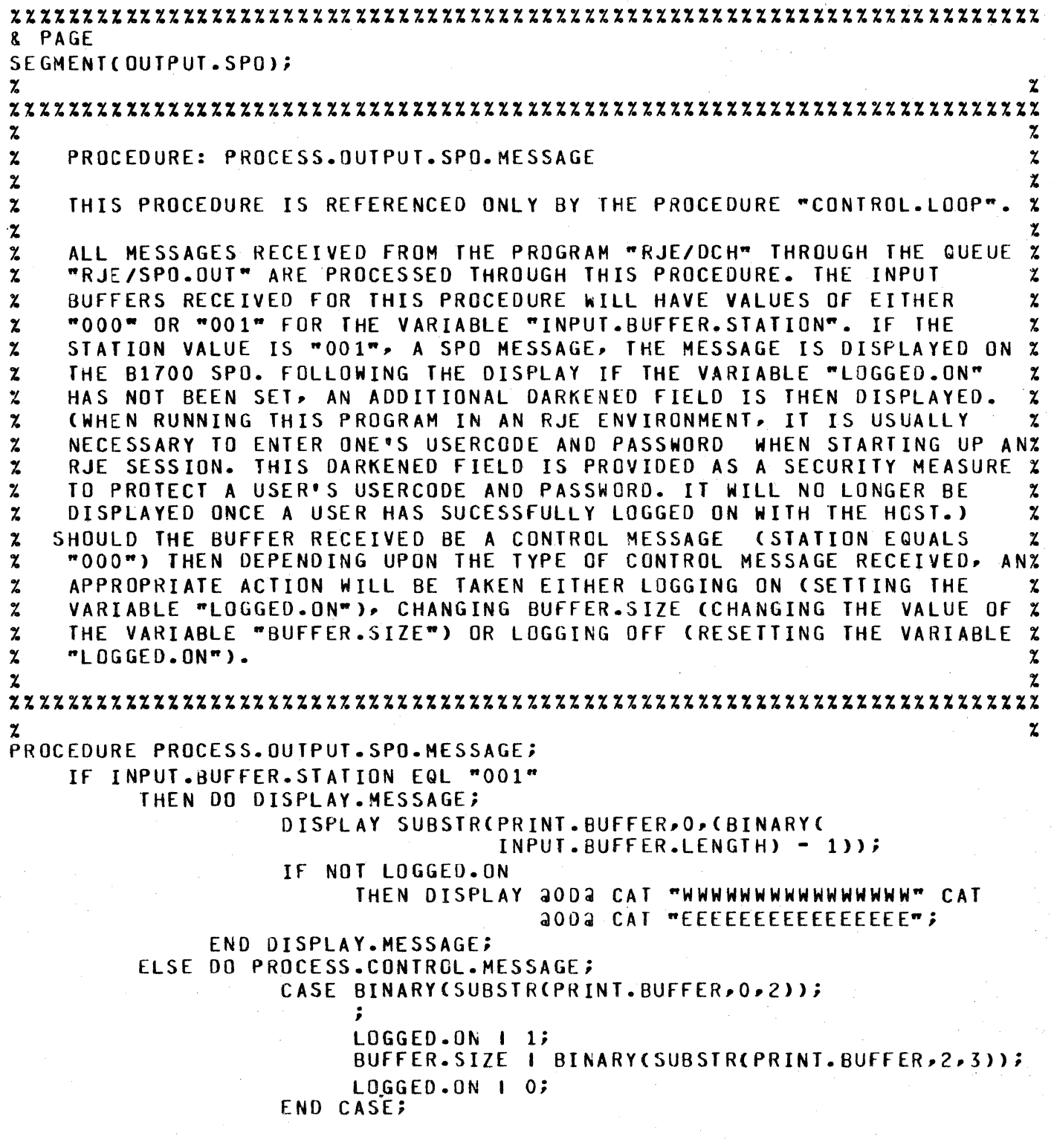

#### BURROUGHS CORPORATION SHALL SYSTEMS GROUP SANTA BARBARA PLANT COMPANY CONFIDENTIAL B1700 RJE/DCH P.S. 2212 5272 END PROCESS.CONTROL.MESSAGE: END PROCESS.OUTPUT.SPO.MESSAGE; %%%%%%%%%%%%%%%%%%%%%%%%%%%%%%%%%%%%%%%%%%%%%%%%%%%%%%%%%%%%%%%%%%%%%%%% & PAGE SEGMENT(INPUT.SPO); % where the contract of  $z$ %%%%%%%%%%%%%%%%%Z%%%%%%%%%%%%%%%%%%%%%%%%%%%%%%%%%%%%%%X%%%%%%%%%%%%%%%  $\boldsymbol{\mathsf{z}}$  %  $\boldsymbol{\mathsf{z}}$  %  $\boldsymbol{\mathsf{z}}$ % PROCEDURE: PROCESS.INPUT.SPO.MESSAGE %  $\boldsymbol{z}$  %  $\boldsymbol{z}$  %  $\boldsymbol{z}$  %  $\boldsymbol{z}$  %  $\boldsymbol{z}$  %  $\boldsymbol{z}$  %  $\boldsymbol{z}$   $\boldsymbol{z}$   $\$ % THIS PROCEDURE IS REFERENCED ONLY BY THE PROCEDURE "CONTRCL.LOOP".%  $\chi$  $\boldsymbol{z}$  $\mathbf{z}$  $\boldsymbol{\chi}$  $\boldsymbol{z}$  $\mathbf{z}$  $\boldsymbol{z}$  $\gamma$  $\boldsymbol{\gamma}$  $\mathbf{z}$ *7.*  z  $\boldsymbol{z}$  $\boldsymbol{z}$  $\mathbf{z}$ *7.*   $\mathbf{z}$  $\gamma$  $\mathbf{z}$  $\boldsymbol{z}$ INPUT SPO MESSAGES ARE PROCESSED WITH THIS PROCEDURE. THESE ARE ALLX MESSAGES RECEIVED FROM THE PROGRAM "RJE/SPO.TEST" VIA THE QUEUE % "RJE/SPO.IN". WHEN fHE PROCEDURE IS ENTERED~ THE OUTPUT BUFFER % HEADER IS CLEARED ANO THE VALUE FOR THE STATION IN THE HEADER SET % TO "001" COUTGOING SPO MESSAGE). THE FIRST CHARACTER OF THE MESSAGEX<br>RECEIVED IS THEN CHECKED AND SHOULD THE IT BE A "." IT IS ASSUMED X RECEIVED IS THEN CHECKED AND SHOULD THE IT BE A "." IT IS ASSUMED TO BE A CONTROL MESSAGE FOR THE B1700 RJE SYSTEM. FIVE CONTROL 2022 MESSAGES ARE POSSIBLE. A ".READ" WILL CAUSE THE VARIABLE X "CARD.FILE.PRESENT" TO BE SET AND CARDS WILL BEGIN TO BE READ WITH % THE NEXT PASS THROUGH THE PROGRAMS CONTROL LOOP. A ".STOP" WILL X<br>CAUSE THE PROGRAM TO GO TO EOJ AS WELL AS INSTRUCT THE PROGRAM X CAUSE THE PROGRAM TO GO TO EOJ AS WELL AS INSTRUCT THE PROGRAM "RJE/DCH" TO STOP ALSO (MESSAGE TYPE *"999",* SEE DOCUMENTATION>. A % •.LOG" WILL CAUSE THE PROGRAM TO INSTRUCT "RJE/DCH• TO DISPLAY IT'S% CURRENT ERROR SUMMARY <MESSAGE TYPE •999"J. AN ".EST" WILL CAUSE % THE PROGRAM TO INSTRUCT "RJE/DCH" TO RE-ESTABLISH THE COMMUNICATIONX LINK WITH THE HOST SYSTEM CMESSAGE TYPE "997"). LASTLY A ".WAIT" % WILL CAUSE THE PROGRAM TO INSTRUCT "RJE/DCH" TO IDLE ITSELF AND % WAIT TO ANSWER A PHONE CALL FROM THE HOST. SHOULD THE CONTROL  $\overline{z}$ MESSAGE RECEIVED NOT CONFORM TO ANY Of THESE CASES IT IS DISCARDED % % OTHERWISE THE APPROPRIATE ACTION MENTIONED ABOVE IS TAKEN. IF THE % % MESSAGE RECEIVED FROM "RJE/SPO.TEST" NOT BE A CONTROL MESSAGE IT IS% % SENT OUT TO "RJE/DCH" FOR TRANSMISSION TO THE HOST WHEN RECEIVED % % BY THE PROGRAM "RJE/SPO.TEST" AN "ETX" CHARACTER WAS PLACED AT Z % THE END Of THE MESSAGE. BEFORE THEREFORE BEFORE RELEASING THE % % MESSAGE TO "RJE/OCH", THE NUMBER OF CHARACTERS IN THE MESSAGE UP TO% % THE "ETX" CHARACTER ARE COUNTED SO THAT THE LENGTH FIELD IN THE % % OUTPUT BUFFER HEADER MAY BE PROPERLY SET. %  $\boldsymbol{\mathsf{x}}$  %  $\boldsymbol{\mathsf{x}}$  %  $\boldsymbol{\mathsf{x}}$  %  $\boldsymbol{\mathsf{x}}$  %  $\boldsymbol{\mathsf{x}}$  %  $\boldsymbol{\mathsf{x}}$  %  $\boldsymbol{\mathsf{x}}$  %  $\boldsymbol{\mathsf{x}}$  %  $\boldsymbol{\mathsf{x}}$  %  $\boldsymbol{\mathsf{x}}$  %  $\boldsymbol{\mathsf{x}}$  %  $\boldsymbol{\mathsf{x}}$   $\boldsymbol{\mathsf{x}}$  %  $\boldsymbol{\mathsf{x}}$   $\boldsymbol{\mathsf{x}}$   $\boldsymbol{\mathsf{x}}$   $\boldsymbol{\mathsf{x}}$   $\boldsymbol{\mathsf{x}}$ %%%%%%%%%%%%%%%%%%%%%%%%%%%%%%%%%%%%%%%%%%%%%%%%%%%%%%%%%%%%%%%%%%%%%%%%  $\boldsymbol{\mathsf{z}}$  %  $\boldsymbol{\mathsf{z}}$  %  $\boldsymbol{\mathsf{z}}$ & PAGE

PROCEDURE PROCESS. INPUT. SPO. MESSAGE; CARD.COL.POINTER I o; OUTPUT.BUFFER.HEADER I "0000000000"; OUTPUT.BUFFER.STATION I "001";

e

COMPANY CONFIDENTIAL **BURROUGHS CORPORATION** SMALL SYSTEMS GROUP **B1700 RJE/DCH** P.S. 2212 5272 SANTA BARBARA PLANT IF COLUMN(0) EQL "." THEN DO PROCESS.CONTROL.MESSAGE; IF SUBSTR(CARD, 1, 4) EQL "READ" THEN DO SET. READ. FLAG; CARD.FILE.PRESENT | 1; **RETURN;** END SET.READ.FLAG; IF SUBSTR(CARD, 1, 4) EQL "STOP" THEN QUTPUT.BUFFER.TYPE I "999"; IF SUBSTR(CARD, 1, 3) EQL "LOG" THEN OUTPUT. BUFFER.TYPE I "998"; IF SUBSTR(CARD, 1, 3) EQL "EST" THEN QUIPUT. BUFFER. TYPE 1 "997"; IF SUBSTR(CARD, 1, 4) EQL "NAIT" THEN OUTPUT. BUFFER.TYPE I "996"; IF OUTPUT.BUFFER.TYPE NEQ "000" THEN WRITE CONTROL.QUEUE(OUTPUT.BUFFER); TE QUIPUL BUFFFR. TYPE FOL "999" THEN STOP; END PROCESS.CONTROL.MESSAGE; ELSE DO SEND. SPO. MESSAGE FOREVER; IF COLUMN(CARD.COL.POINTER) EQL ETX OR CARD.COL.POINTER EQL 72 THEN DO TRANSMIT.SPO.MESSAGE; OUTPUT.BUFFER.LENGTH | DECIMAL( CARD.COL.POINTER, 4); SUBSTR(CARD.BUFFER, O, CARD.COL.POINTER ) I SUBSTR(CARD, O, CARD, COL. POINTER); WRITE DATA.COMM.QUEUE(OUTPUT.BUFFER); **RETURN;** END TRANSMIT.SPO.MESSAGE; ELSE BUMP CARD.COL.POINTER; END SEND.SPO.MESSAGE; END PROCESS. INPUT. SPO. MESSAGE; & PAGE **SEGMENT (MAIN);**  $\mathbf{z}$ z  $\boldsymbol{\chi}$ χ PROCEDURE: CONTROL.LOOP  $\boldsymbol{\chi}$  $\boldsymbol{\gamma}$  $\boldsymbol{z}$  $\chi$  $\mathbf{z}$ z THIS IS THE MAIN CONTROL LOOP FOR THE PROGRAM IT IS CALLED BY THE  $\boldsymbol{z}$  $\mathbf x$ MAIN PORTION OF THE PROGRAM.  $\mathbf{z}$  $\mathbf{z}$ THE MAIN FUNCTIONS OF THE PROGRAM ARE CONTROLLED WITH THIS  $\boldsymbol{\chi}$  $\boldsymbol{\chi}$ PROCEDURE. IT CONSISTS OF THREE "DO" LOOPS AND ONE "IF" STATEPENT  $\boldsymbol{\gamma}$  $\mathbf{z}$ 

1o-31

#### BURROUGHS CORPORATION SMALL SYSTEMS GROUP SANTA BARBARA PLANT

WE RECEIVE AN ORDER OF THE RESIDENCE OF THE RESIDENCE.

0

COMPANY CONFIDENTIAL 81700 RJE/DCH P.S. 2212 5272

% NESTED WITHIN THE PERMANENT CONTROL LOOP OF THE PROGRAM (THE LOOP %) WAMED TO DOP % % NAMED "LOOP">• IN EACH "00 " LOOP ONE OF THE THREE INPUT QUEUE % % FILES OF THE PROGRAM IS CHECKED. IN EACH LOOP FOLLOWING THE READ ON%<br>% IT'S RESPECTIVE QUEUE, IF NO INCOMING MESSAGE WAS SEEN, THE EOF % % IT'S RESPECTIVE QUEUE• If NO INCOMING MESSAGE WAS SEEN, THE EOF Z % CONDITION OF THE READ IS TRUE AND THE LOOP WILL BE EXITED ANC THE Z NEXT LOOP OR IF STATEMENT CHECKED. IF A MESSAGE WAS PRESENT THEN % THE APPROPRIATE PROCEDURE CALL TO PROCESS THE MESSAGE IS EXECUTED % BEFORE THE LOOP IS EXITED. THE IF STATEMENT CHECKS THE VALUE OF THEX % BIT "CARD.FILE.PRESENT". IF TRUE, INDICATING THE PRESENCE CF AN Z **X** INPUT CARD FILE TO BE PACKED AND SENT, THE PROCEDURE **X**<br>**X "READ.PACK.AND.SEND.CARDS IS CALLED TO READ AND PACK CARDS UNTIL X** % "READ.PACK.ANO.SEND.CARDS IS CALLED TO READ AND PACK CARDS UNTIL Z **% A BUFFER HAS BEEN FILLED AND TRANSMITTED (NOTE: A ".READ" INPUT SPO%** % MESSAGE MUST HAVE BEEN RECEIVED BEFORE THE CARD FILE COULD HAVE % % % & SEEN OPENED. % BEEN OPENED.). THIS LOOPING PROCESS WILL CONTINUE INDEFINITELY % %<br>% UNTIL A ".STOP" INPUT SPO MESSAGE IS RECEIVED STOPPING THE PRCGRAM. UNTIL A ".STOP" INPUT SPO MESSAGE IS RECEIVED STOPPING THE PRCGRAM.Z  $\boldsymbol{\mathcal{Z}}$ %%%%%%%%%%%%%%%%%%%%%%%%%%%%%%%%%%%%%%%%%%%%%%%%%%%%%%%%%%%%%%%%%%%%%%%%  $\boldsymbol{z}$ PROCEDURE CONTROL.LOOP; DO LOOP FOREVER; 00 CHECK.SPO.INPUT.QUEUE; REAU SPO.INPUT.QUEUE(CARD); ON EOF UNDO CHECK.SPO.INPUT.QUEUE; PROCESS.INPUT.SPO.MESSAGE; END CHECK.SPO.INPUT.QUEUE; DO CHECK.SPO.OUTPUT.QUEUE; READ SPO.OUT.QUEUECINPUT.BUFFER>; ON EOF UNDO CHECK.SPO.OUTPUT.QUEUE; PROCESS.OUTPUT.SPO.MESSAGE; END CHECK.SPO.OUTPUT.QUEUE; 00 CHECK.PRINT.OUT.QUEUE; READ PRINT.OUT.QUEUECINPUT.BUFFER); ON EOF UNDO CHECK.PRINT.OUT.QUEUE; PROCESS.PRINT.OR.PUNCH.BUFFER; END CHECK.PRINT.OUT.QUEUE; IF CARD.FILE.PRESENT THEN READ.PACK.AND.SEND.CARDS; END LOOP; ENO CONTROL.LOOP; ZZ%%%%%%%%%%%%%Z%%%%%%%%%%%%%%%%%Z%ZZ%%%%%%%%%%%%%%%%%%%%%%%%%%%%%%%%%%%  $\mathbf{z}$ %%%%%%%%%%%%%%%%%Z%%%%%%ZZ%%%%%%%%%%%%%%%%%%%%ZZ%%%%%t%%%%%Z%%%Zl%%%%%%% & PAGE  $\overline{\mathbf{z}}$   $\overline{\mathbf{z}}$   $\overline{\$  $z$   $MAIN$   $PROGRAM$   $z$  $\boldsymbol{\chi}$ % THIS PORTION OF THE PROGRAM IS EXECUTED ONLY ONCE. WHEN EXECUTED• %

BURROUGHS CORPORATION SMALL SYSTEMS GROUP SANTA BARBARA PLANT

COMPANY CONFIDENTIAL **B1700 RJE/DCH** P.S. 2212 5272

THE PROGRAM HERE INITIALISES ALL VARIABLES FOR THE PROGRAM AND THENX  $\boldsymbol{z}$  $\boldsymbol{z}$ ENTERS IT'S CONTROL LOOP BY CALLING THE PROCEDURE "CONTROL.LOOP"  $\pmb{\chi}$  $\mathbf{z}$ AND NEVER RETURNS TO THIS MAIN PORTION OF THE PROGRAM.  $\mathbf{z}$  $\mathbf{z}$ Ž.  $\boldsymbol{z}$  $\mathbf{z}$ CONTROL.BITS 1 POINTERS.AND.PARAMETERS 1 INPUT.BUFFER 1 OUTPUT. BUFFER I INPUT.LINES I OUTPUT.LINES I O; BUFFER.SIZE | 401;

CONTROL.LOOP;

FINI

# ALPHABETIC INDEX:

ttti tti serie tinkinga mengelli politika programatika programatika programatika programatika programatika pro<br>Programatika

·r

•

•

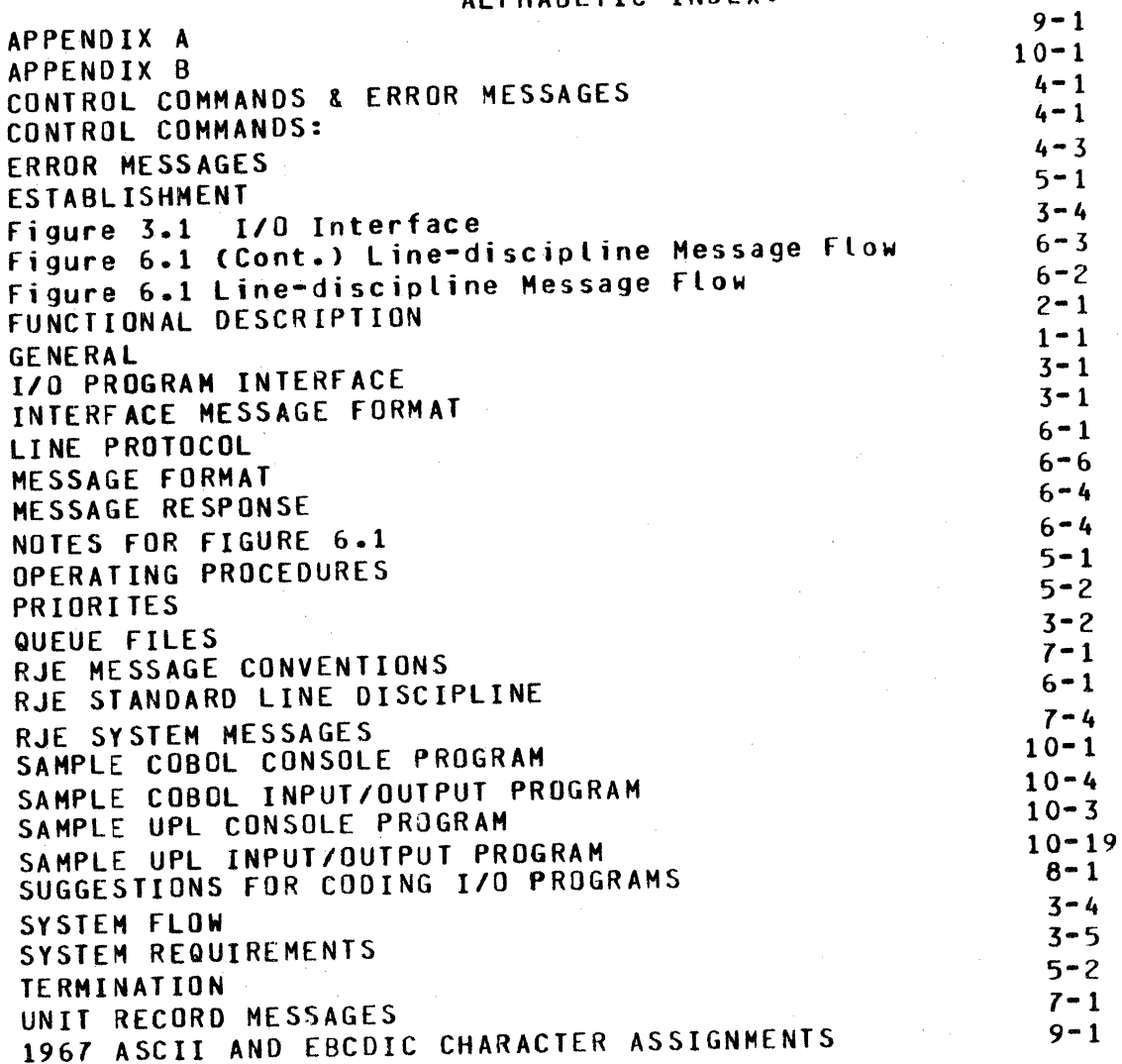